#### **REPUBLIQUE ALGERIENNE DEMOCRATIQUE ET POPULAIRE**

ر 11 برا مېم

**MINISTERE DE L'ENSEIGNEMENT SUPERIEUR ET DE LA RECHERCHE SCIENTIFIQUE**

*Université de Mohamed El-Bachir El-Ibrahimi - Bordj Bou Arreridj*

 **Faculté** *des Sciences et de la technologie* 

*Département d'Electronique*

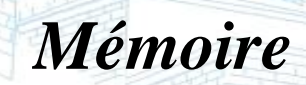

*Présenté pour obtenir* 

Vniversité Mohamed El Bachir El Ibrahir

Vniversité Mohamet El Bachir El Ibrahimi - B.B.A -

LE DIPLOME DE LICENCE

FILIERE : **ELECTRONIQUE INDUSTRIELLE**

**Spécialité : Electronique Industriel**

Par

➢ **Nebbache Akram**

➢ **Lazouache Charef Eddine**

➢ **Degdeg Sadek**

*Intitulé*

# *Commande automatique de l'éclairage des Escaliers d'un immeuble*

*Evalué le : 15 Septembre 2021*

*Par la commission d'évaluation composée de\* :* 

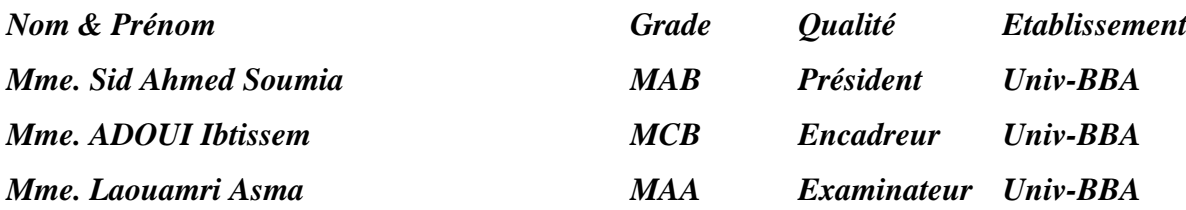

*Année Universitaire 2020/2021*

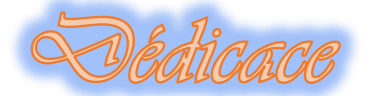

Que ce travail témoigne de nos respects :

# **A nos parents :**

Grâce à leurs tendres encouragements et leurs grands sacrifices, ils ont pu créer le climat affectueux et propice à la poursuite de nos études.

Aucune dédicace ne pourrait exprimer nos respects, nos considérations et nos profonds sentiments envers eux.

Nous prions le bon Dieu de les bénir, de veiller sur eux, en espérant qu'ils seront toujours fiers de nous.

**A nos sœurs et à nos frères.**

**A tous nos professeurs :**

Leur générosité et leur soutien nous oblige de leurs témoigner nos profonds respects et notre loyale considération

# **A tous nos amis et nos collègues**

Ils vont trouver ici le témoignage d'une fidélité et d'une amitié infinie.

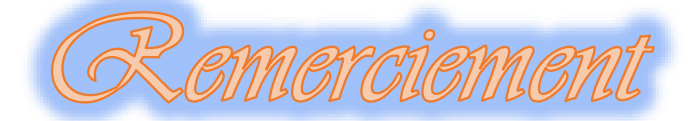

**A**vant de présenter ce travail, nous tenons à remercier **ALLAH** tout puissant, de nous avoir permis d'arriver à ce niveau d'étude.

**C**'est avec un immense plaisir que nous réserverons ces quelques lignes en signe de gratitude et de reconnaissance à tous ceux qui ont contribué de près ou de loin à l'élaboration de ce travail.

**N**ous souhaitons adresser, en premier lieu, nos remerciements les plus sincères à notre encadrant **Mme**. **Adoui Ibtissem** pour sa disponibilité, sa patience et son précieux suivi tout au long de la réalisation de ce travail.

**N**os remerciements s'étendent à tous nos enseignants du département d'électronique de l'Université Mohammed El Bachir El Ibrahimi ainsi qu'à tous nos professeurs et examinateurs de la Faculté des sciences et technologie et la qualité de leur enseignement et qui déploient de grands efforts pour assurer à leurs étudiants une formation actualisée.

**O**n n'oublie pas nos parents pour leur contribution, leur soutien et leur patience. Enfin, nous adressons nos plus sincères remerciements à tous nos amis, qui nous ont toujours soutenue et encouragée au cours de la réalisation de ce mémoire.

# **Liste des figures :**

# **Chapitre 1**

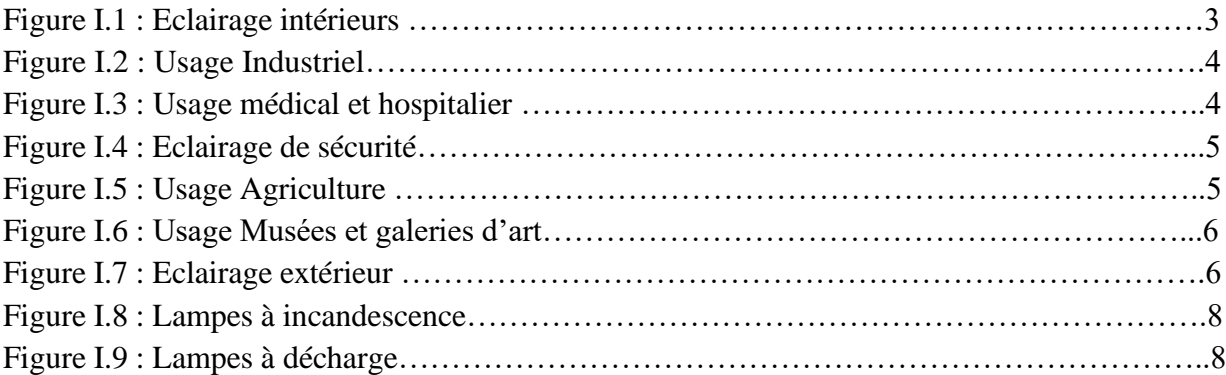

# **Chapitre 2**

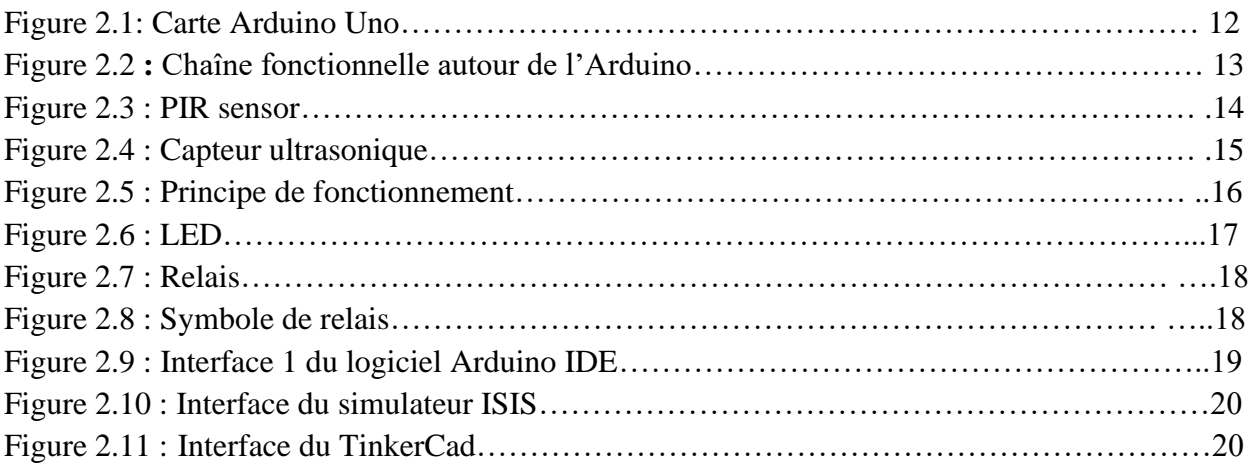

# **Chapitre 3**

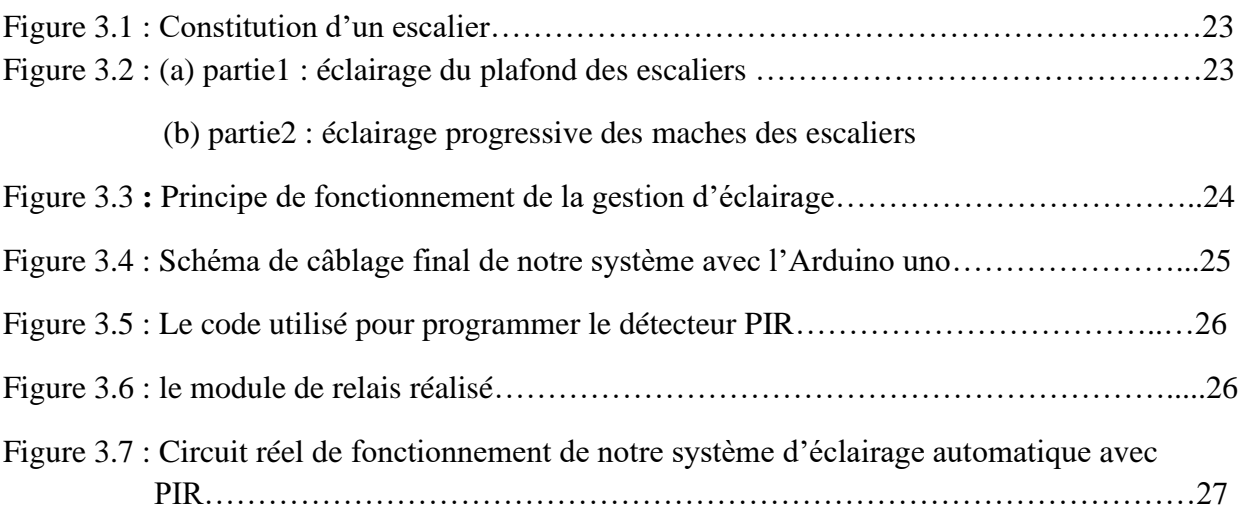

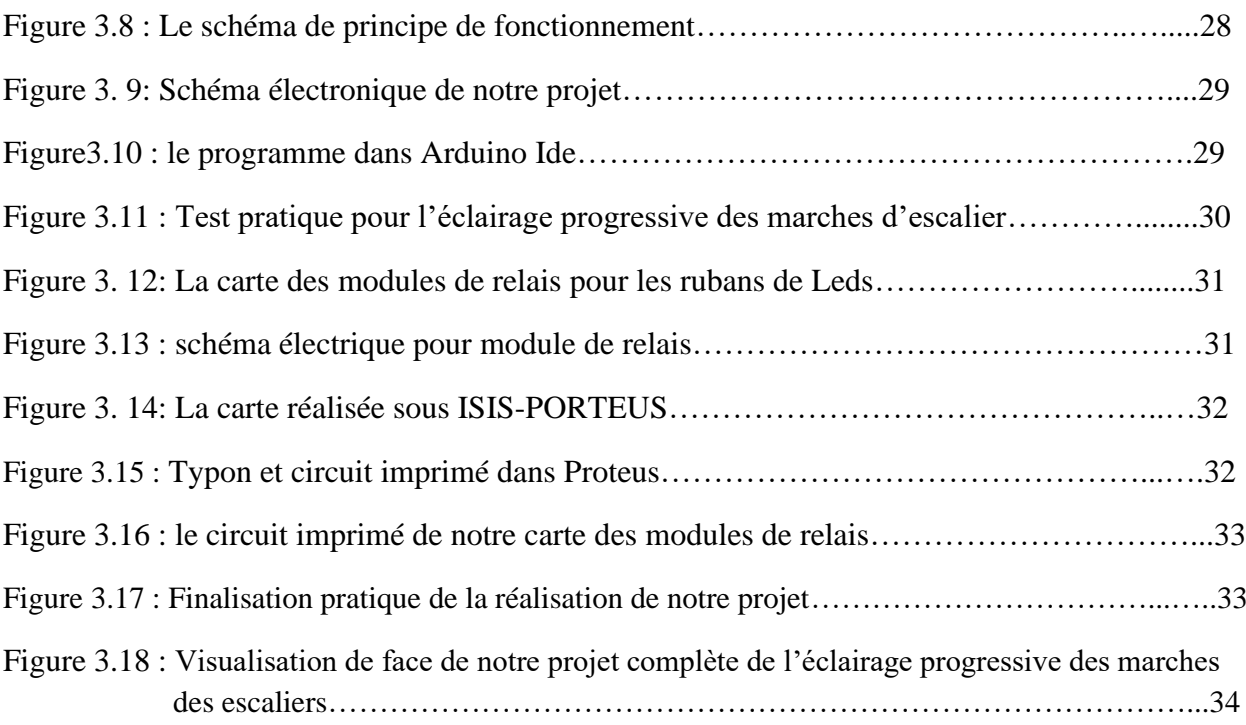

Liste des tableaux

# **Liste des tableaux :**

**Tableau 1.1** : Les caractéristiques de l'Arduino Uno

#### **Résumé**

Dans ce projet, nous présentons une étude théorique et une réalisation pratique d'un système d'éclairage automatique des escaliers. Avec ce projet, nous créerons avec succès un système où le contrôle de l'éclairage sera purement basé sur la présence humaine et éliminera ainsi le besoin de commutation manuelle et de réduire la consommation d'énergie électrique. Afin de mettre en œuvre cette technologie, nous devons d'abord recenser les différentes méthodes disponibles pour capter les données et contrôler l'éclairage en fonction de l'occupation de la zone. De plus, les différentes méthodes et leur mise en œuvre ont été discutées.

La conception et la réalisation de ce système dépend de Arduino UNO afin que ce dernier va gérer tous les processus dans le circuit et contrôle l'éclairage.

**Mots clés : éclairage automatique, détecteur de mouvement, Arduino, escalier, relais.**

#### **Abstract**

In this project, we present a theoretical study and a practical realization of an automatic staircase lighting system. With this project, we will successfully create a system where the lighting control will be purely based on human presence and thus eliminate the need for manual switching and reduce the consumption of electrical energy. In order to implement this technology, we must first identify the different methods available to capture the data and control the lighting according to the occupation of the area. In addition, the different methods and their implementation were discussed.

The design and construction of this system depends on Arduino UNO so that the latter will manage all the processes in the circuit and control the lighting.

#### **Keywords: automatic lighting, motion detector, Arduino, staircase, relay.**

## **الملخص**

في هذا المشروع ، نقدم دراسة نظرية وإدرا ًكا عمليًا لنظام إضاءة الساللم التلقائي. من خالل هذا المشروع ، سننشئ بنجاح نظامًا يعتمد فيه التحكم في الإضباءة تمامًا على الوجود البشري وبالتالي يلغي الحاجة إلى التبديل اليدوي ويقلل من استهلاك الطاقة الكهربائية. من أجل تنفيذ هذه التقنية ، يجب أو لاً تحديد الطرق المختلفة المتاحة لالتقاط البيانات والتحكم في الإضاءة وفقًا الحتالل المنطقة. باإلضافة إلى ذلك ، تمت مناقشة األساليب المختلفة وتطبيقها .

يعتمد تصميم وبناء هذا النظام على الاردوينو بحيث يقوم الأخير بإدارة جميع العمليات في الدائرة والتحكم في الإضاءة . **الكلمات المفتاحية: درج – اردوينو – اضاءة تلقائية – كاشف الحركة**

# Table des matières

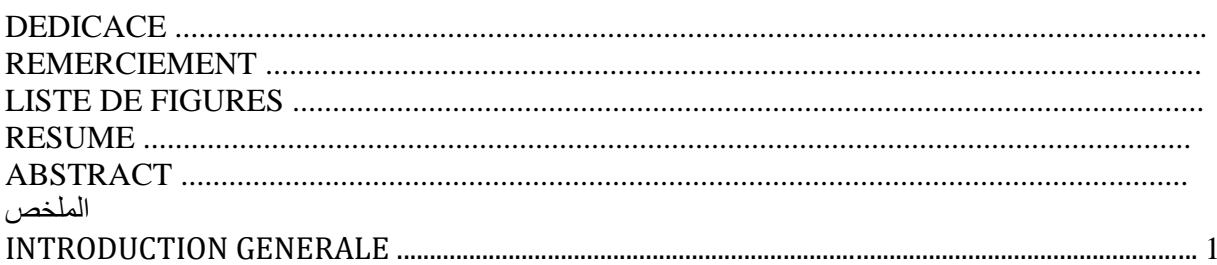

#### **Chapitre 1: Descreption sur l'éclairage**

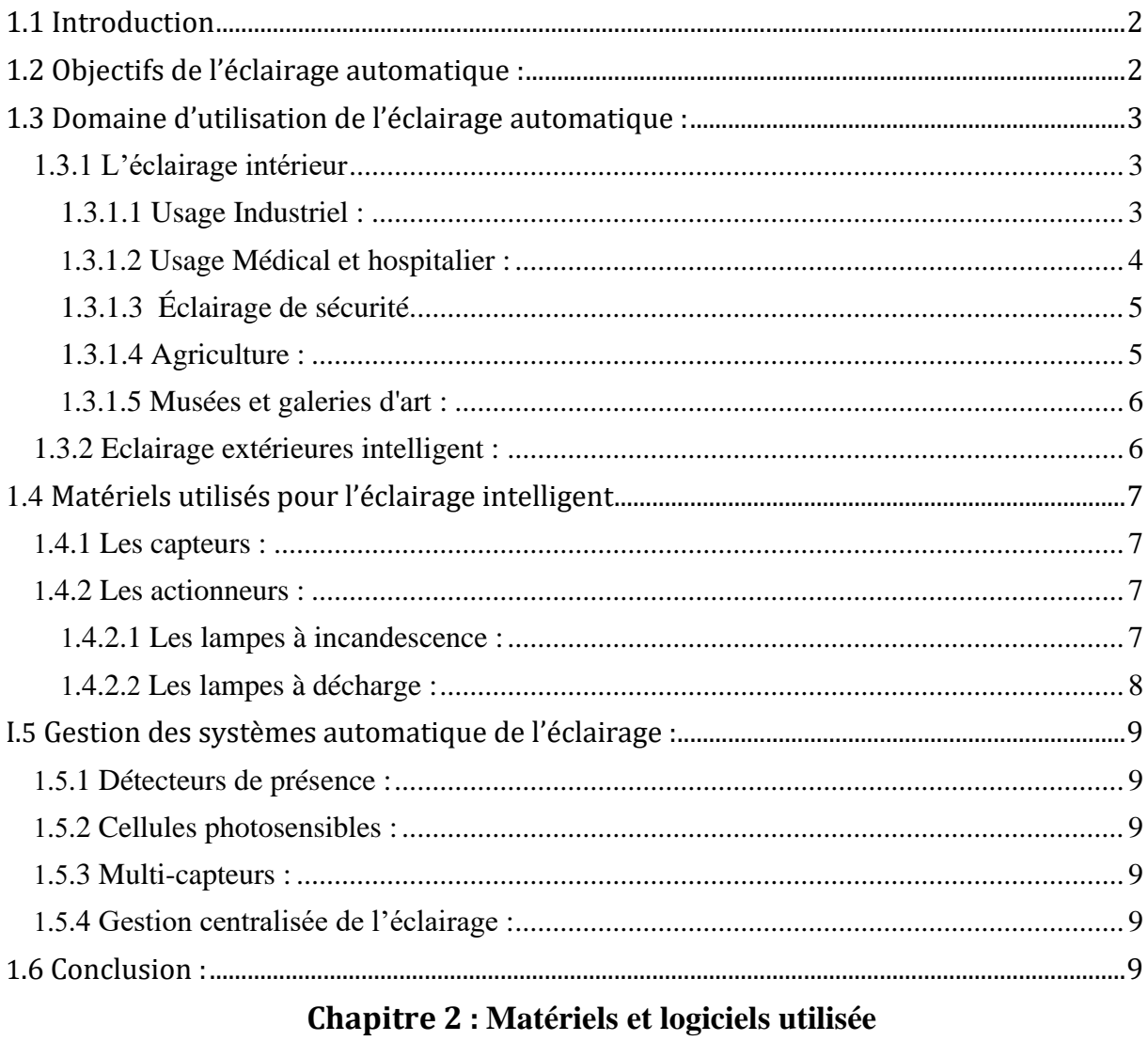

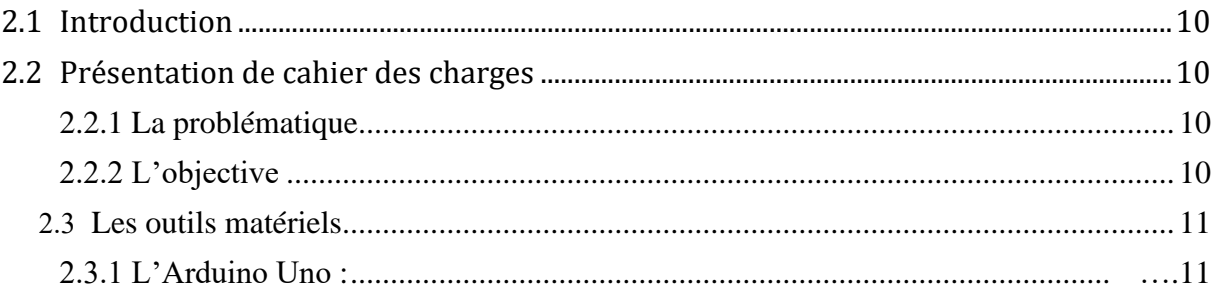

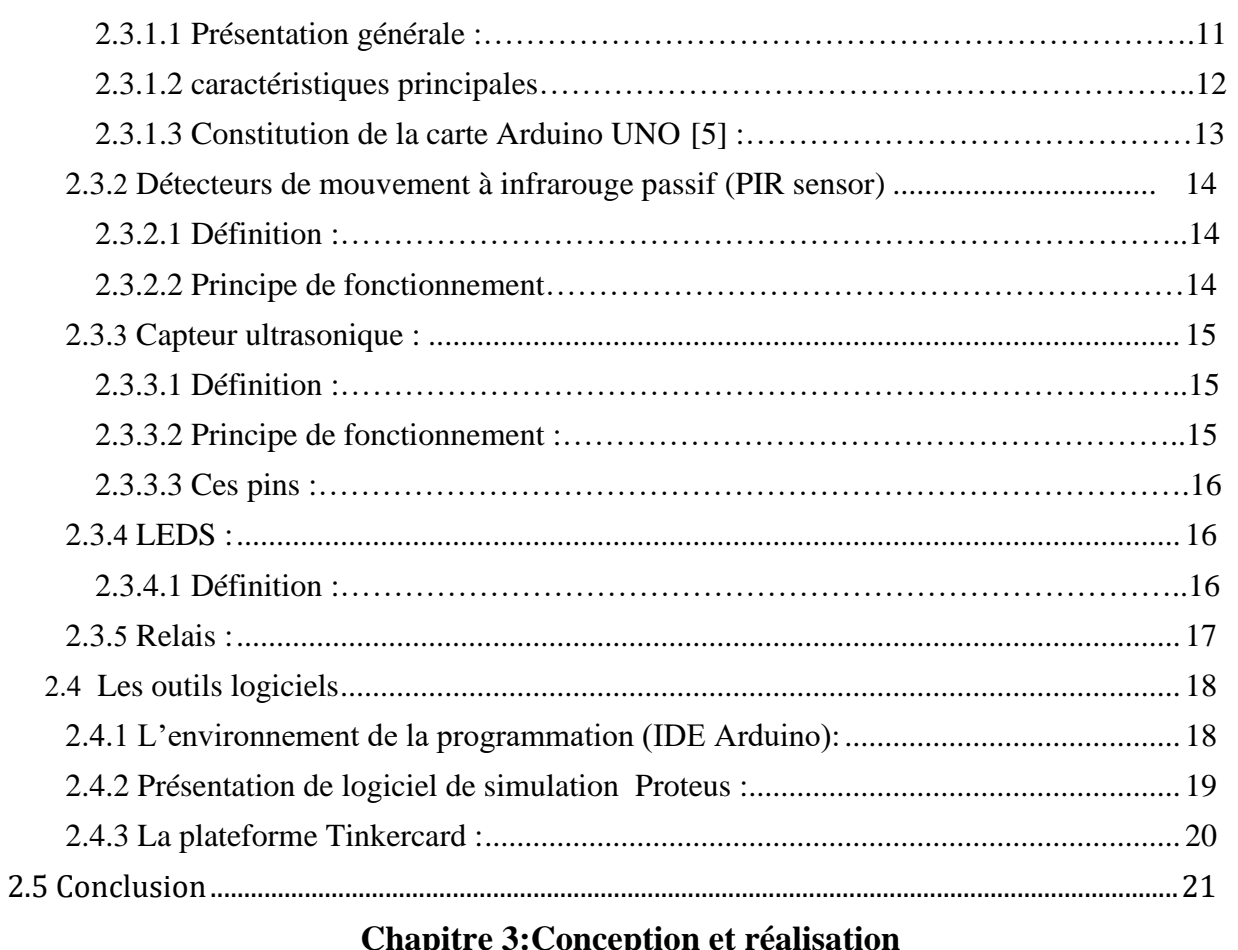

#### **Chapitre 3:Conception et réalisatio**

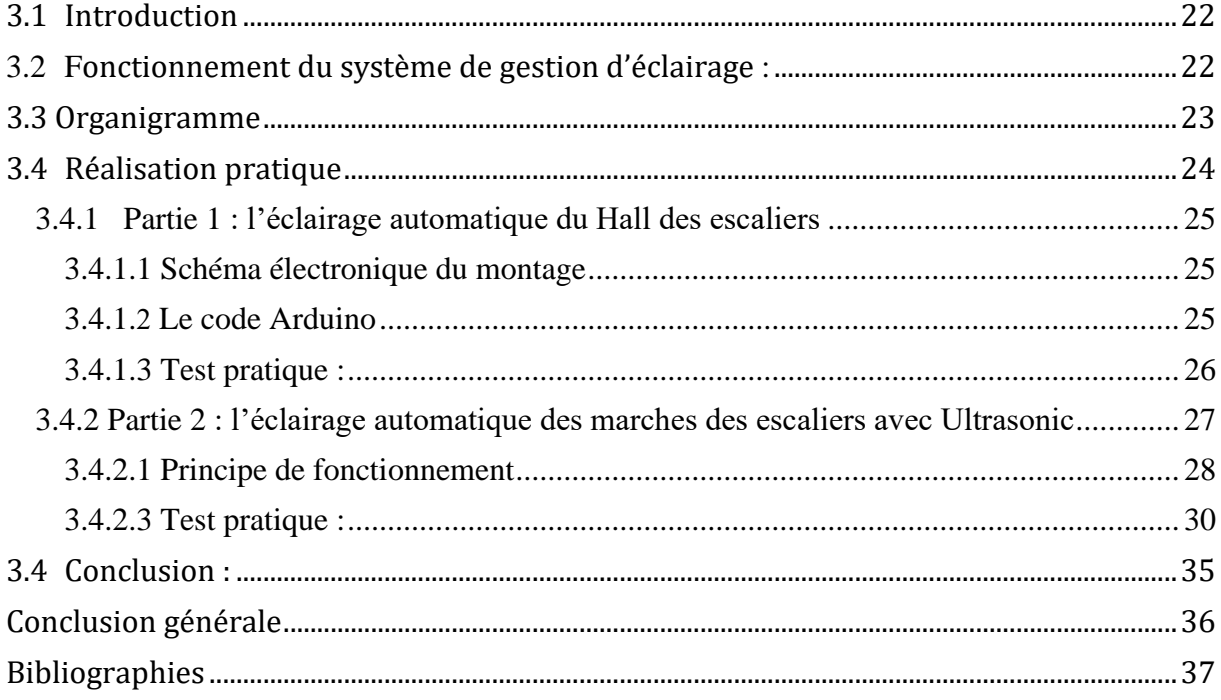

# **Introduction générale**

## **Introduction générale**

L'éclairage est en pleine mutation depuis quelques années grâce aux développements de la vie urbaine et sa fonction de base, permettant aux utilisateurs de vivre dans de bonnes conditions de confort. Malgré ça, l'éclairage a un grand problème tel que l'abus de l'énergie électrique et sa mauvaise gestion. 19 % de l'énergie consommée dans le monde est utilisée pour l'éclairage.

L'éclairage d'escalier commun se compose d'un élément dépendant de l'escalier et est considéré comme un outil de contrôle environnemental pour l'élimination directe et indirecte des dangers liés aux escaliers. En raison de l'importance des systèmes d'éclairage d'escalier, la plupart des lumières d'escalier restent allumées même lorsqu'elles ne sont pas utilisées. Parfois, en raison de fonctionnements inefficaces, ils sont laissés allumés pendant de très longues périodes, ce qui entraîne un gaspillage d'électricité et une augmentation des factures d'électricité.

Notre projet consiste en l'étude et la réalisation d'une carte à base d'un ARDUINO UNO permettant la commande automatique de l'éclairage d'escalier pour assurer une commande optimale de l'éclairage. En utilisant l'automatisation pour commuter le système d'éclairage d'escalier, une grande quantité d'énergie sera économisée.

Ce mémoire est divisé en deux partie une partie théorique et une partie pratique.

Le premier chapitre, présente une description générale de l'éclairage et sa commande.

Le deuxième chapitre sera consacré à une étude approfondie sur la carte d'interface de l'Arduino avec ses différentes parties, et mode de fonctionnement des capteurs.

Dans le troisième chapitre est composé sur l'étude et la conception de notre projet.

Nous terminons notre travail par une conclusion générale mettant en évidence les différents résultats trouvés et les références bibliographiques consulter qui nous ont aidés à enrichir notre mémoire.

# **Chapitre 1 Description sur l'éclairage**

### <span id="page-12-0"></span>**1.1 Introduction**

L'éclairage est l'ensemble des moyens mis en oeuvre pour permettre la perception visuelle correcte de notre environnement.

Les techniques de l'éclairage sont donc indissociables de la vision, et leur mise en oeuvre sera toujours conditionnée par un objectif primordial : celui de « bien voir », celui de bien percevoir notre environnement à travers notre sens visuel.

Ce chapitre présentera description générale sur les concepts de base de l'éclairage, ainsi que les différentes sources d'éclairage trouvés.

#### <span id="page-12-1"></span>**1.2 Objectifs de l'éclairage automatique :**

Les systèmes d'éclairages intelligents et automatiques permettent :

Une forte économie d'énergie. Ces réductions de consommation sont réalisables du fait que les lampes utilisées dans de tels systèmes sont en communication permanente les unes avec les autres et avec l'environnement, grâce à une commande intégrée et adaptent leur performance aux conditions variables, comme la lumière du jour et le flux de personnes. L'éclairage automatique évite aussi de tâtonner à la recherche de l'interrupteur dans la pénombre. Elle se déclenche quand vous pénétrez dans une pièce sombre et s'éteint d'elle-même quand vous la quittez. Particulièrement utile dans les endroits de la maison les plus passants, tels que le vestibule, le couloir ou le vide sanitaire et le grenier, une telle lumière peut éviter bien des chutes.

On peut aussi avec l'utilisation de se système l'éclairage automatique éviter les contacts fréquents avec l'interrupteur d'éclairage est essentiel pour toutes les personnes, en particulier dans les lieux publics, en particulier à l'ère des épidémies et des virus.

Avec les avancements de l'électronique en général et surtout au niveau des capteurs bon marché, un nouveau domaine s'est ouvert avec la conjoncture de l'éclairage DEL et des capteurs : l'éclairage intelligent. L'éclairage intelligent repose sur l'idée de mieux utiliser l'éclairage dans le but de faire des économies substantielles d'énergie électrique. C'est à dire, non seulement les ampoules sont plus e-caces, mais elles sont mieux utilisées avec un contrôle automatique pour les ouvrir ou bien les atténuer selon les conditions environnantes. Le marché de l'éclairage intelligent s'adresse surtout au secteur commercial pour l'instant, mais l'amélioration continue des technologies au niveau des coûts pourra permettre de bientôt intégrer le secteur résidentiel à grande échelle.

## <span id="page-13-0"></span>**1.3 Domaine d'utilisation de l'éclairage automatique :**

#### <span id="page-13-1"></span>**1.3.1 L'éclairage intérieur**

Les options pour l'éclairage intérieur se regroupent en deux catégories : les commandes manuelles et les commandes automatiques.

Les commandes manuelles sont souvent les plus rentables mais elles requièrent l'intervention humaine. Par exemple éteindre manuellement l'éclairage en fin de journée selon une routine quotidienne peut constituer la solution la plus efficace pour commander l'éclairage dans les bâtiments industriels où il y a des heures fixes de travail. D'un autre côté, dans les immeubles de bureaux équipés en groupes d'interrupteurs à proximité des ascenseurs, les employés qui quittent les lieux laissent en principe l'éclairage en fonction, car ils ne savent pas exactement quel interrupteur commande quel secteur du bâtiment

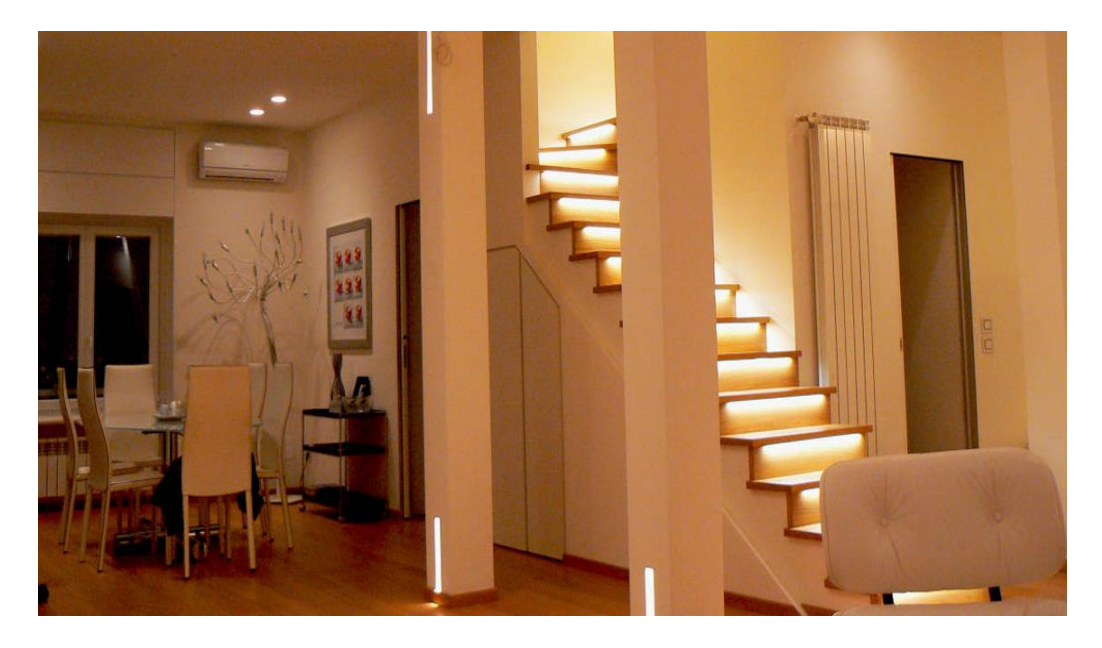

**Figure 1.1 :** Eclairage intérieurs

On retrouve l'éclairage intérieur dans :

### <span id="page-13-2"></span>**1.3.1.1 Usage Industriel :**

L'éclairage industriel doit répondre aux normes concernant l'éclairage des postes de travail. Ce type d'éclairage est spécialement adapté aux locaux où il est installé où les contraintes de volumes, d'empoussièrement et de maintenance sont particulières.

Dans les industries où sont effectuées des tâches de mécanique fine et de précision, ainsi que les secteurs de l'électronique.

L'éclairage utilisé dans les locaux industriels est généralement de conception simple avec une recherche d'efficacité et de facilité d'emploi munis de source peu consommatrice en énergie, Certains secteurs industriels (chimique notamment) Nécessitent l'emploi d'appareils protégés.

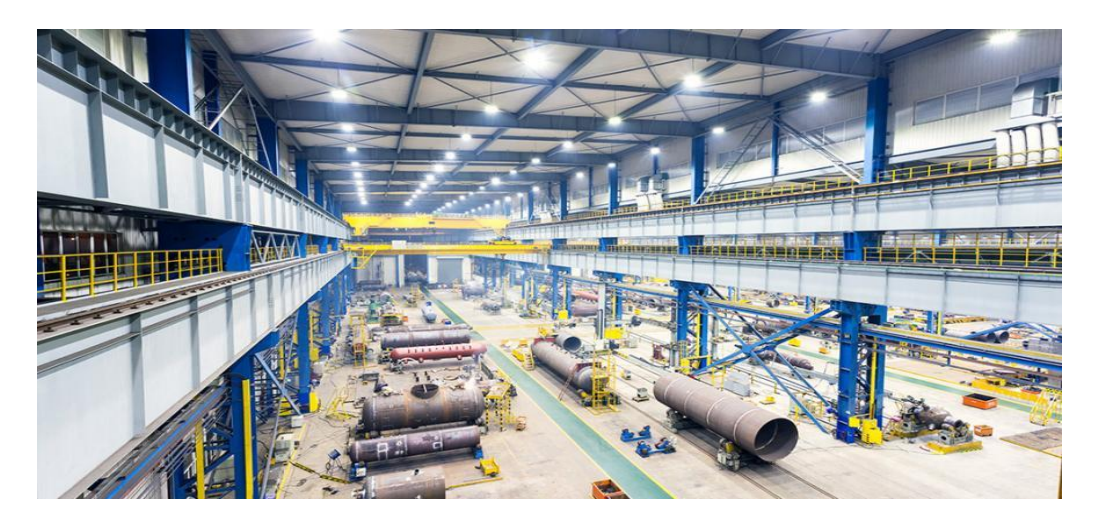

**Figure 1.2 : Usage Industriel**

#### <span id="page-14-0"></span>**1.3.1.2 Usage Médical et hospitalier :**

- L'éclairage des locaux est essentiellement utilitaire.
- L'éclairage des salles d'opération, de certaines salles d'examens et de soins, ainsi que les salles de soins des cabinets dentaires utilise des appareils d'éclairage adaptés (forts niveaux d'éclairements, contrôlent des luminances, spectre des températures de couleur, etc.).

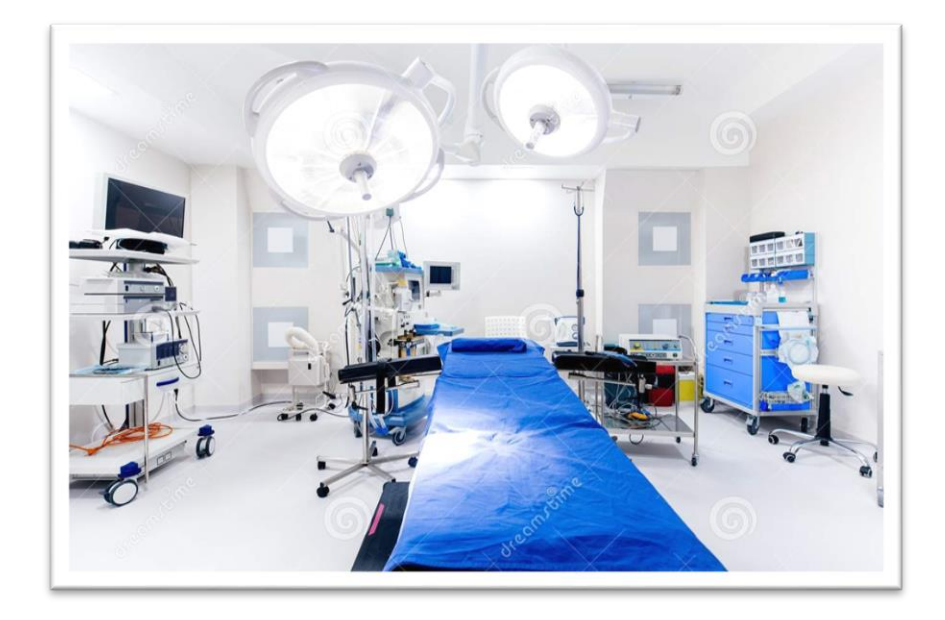

**Figure 1.3 : Usage médical et hospitalier**

## <span id="page-15-0"></span>**1.3.1.3 Éclairage de sécurité**

Dans les lieux de travail ou accueillant du public (magasin hôtel, bureau, atelier), un éclairage dit de sécurité ou de secours est requis par la plupart des réglementations. Ils émettent une lumière relativement faible mais suffisante, placés aux endroits stratégiques (changement de direction, porte, escalier, porte de sortie), ils balisent le ou les itinéraires vers la ou les sorties de secours. [1]

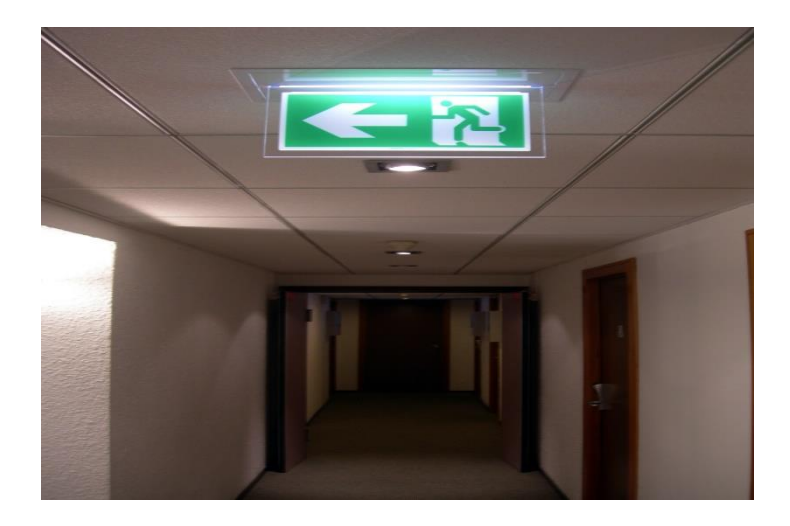

**Figure 1.4 :** Eclairage de sécurité

#### <span id="page-15-1"></span>**1.3.1.4 Agriculture :**

Certains pays se sont fait une spécialité de la culture sous serre avec température et éclairage contrôlés afin d'accélérer le processus de maturation des plantes. Cette culture utilise des lampes émettant dans des longueurs d'ondes spécifiques aux plantes. De même, l'élevage intensif en batterie de la volaille utilise l'éclairage pour accélérer la croissance en raccourcissant le cycle diurne/nocturne. [1]

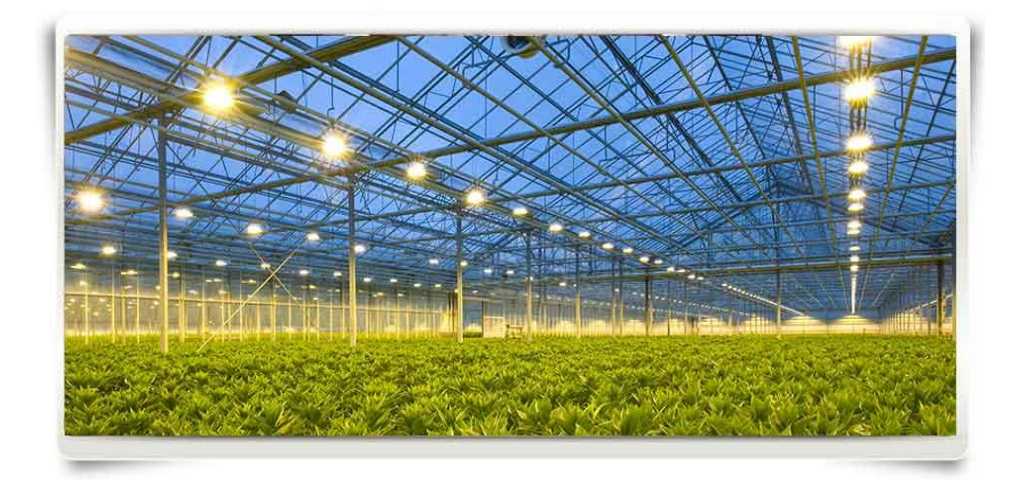

**Figure 1.5 : Usage Agriculture**

#### <span id="page-16-0"></span>**1.3.1.5 Musées et galeries d'art :**

Depuis les années 1990, la fibre optique est utilisée pour véhiculer la lumière sur un trajet de quelques dizaines de centimètres depuis une source vers l'objet à mettre en valeur, permettant d'obtenir des éclairages ponctuels et discrets, pouvant être élégamment intégrés à une vitrine de présentation, et offrant l'avantage de rayonner très peu d'infrarouge, limitant ainsi le risque d'élévation de température à l'intérieur de la vitrine, néfaste aux œuvres d'art.

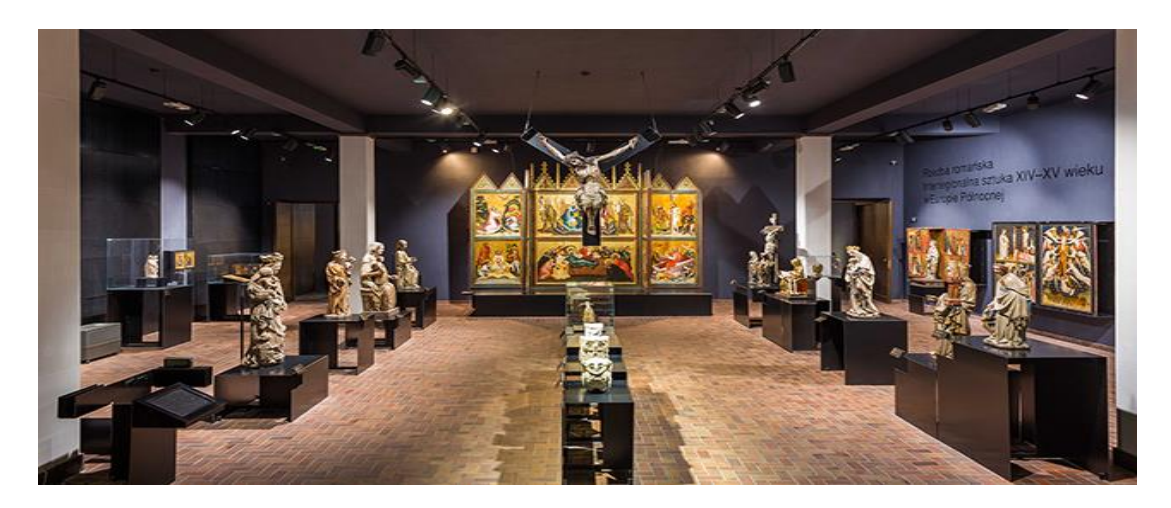

**Figure 1.6 : Usage Musées et galeries d'art**

#### <span id="page-16-1"></span>**1.3.2 Eclairage extérieures intelligent :**

Généralement commandée par des détecteurs (cellule photoélectrique) permet d'assurer éclairage seulement la nuit, ce type peut aussi commandée par commande automatique ou commande par capteur, des systèmes de commande d'éclairage informatisée ou le système de commande mécanique, Par exemple commande d'éclairage publique. [1], [2].

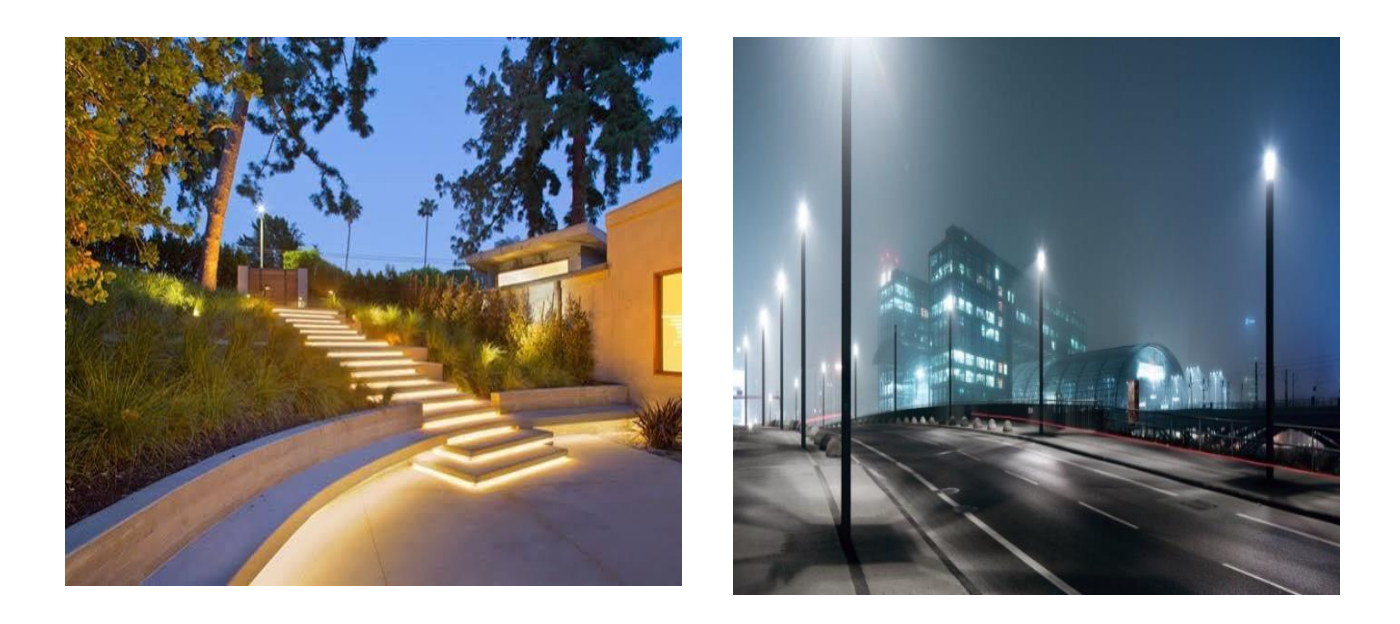

**Figure 1.7 : Eclairage extérieur**

## <span id="page-17-0"></span>1.**4 Matériels utilisés pour l'éclairage intelligent**

On peut classer le matériel mis en jeu pour la réalisation de l'éclairage intelligent selon deux types :

#### <span id="page-17-1"></span>**1**.**4.1 Les capteurs :**

Une large gamme de capteur est utilisée dans l'éclairage intelligent, allant des capteurs les plus simples à d'autres à principe plus complexes. Dans cette gamme, on trouve :

- Les capteurs de lumière : Photorésistance (LDR), Photodiode…etc.
- Les détecteurs de présence et de mouvement : infra-rouge, ultrasonique.
- Les capteurs iHF (technologie à haute fréquence intelligente).

#### <span id="page-17-2"></span>**1**.**4.2 Les actionneurs :**

L'opération principale visée étant l'éclairage, les lampes représentent les actionneurs de ce dernier.

Il existe essentiellement 2 types de lampes : les lampes à incandescence (classique et halogène), dans lesquelles un filament brûle, et les lampes à décharge ("néons", mercure, sodium, halogénures métalliques) qui produisent de la lumière grâce à une décharge électrique dans un gaz.

#### <span id="page-17-3"></span>**1.4.2.1 Les lampes à incandescence :**

Ce sont les lampes "classiques" utilisées pour l'éclairage intérieur, Et on a un rendement lumineux faible, car la plus grande partie de l'énergie électrique est convertie en chaleur plutôt qu'en lumière.

La lumière est due à l'élévation de température d'un filament sous l'effet d'un courant électrique. [2]

- Puissance de 5 à 500 Watts
- Duré de vie 1500 heures
- Faible coût et destiné à l'éclairage domestique

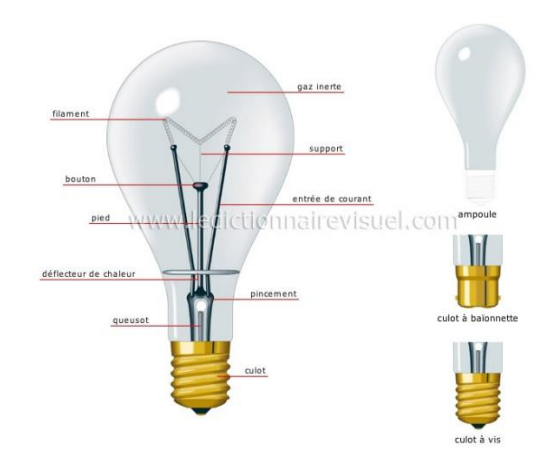

**Figure 1.8 : Lampes à incandescence**

#### <span id="page-18-0"></span>**1.4.2.2 Les lampes à décharge :**

La lumière est due à mélange gazeux sous pression qui devient conducteur par ionisation. [2]

- Puissance de 18 à 2000 Watts
- Durée de vie 6000 heurs

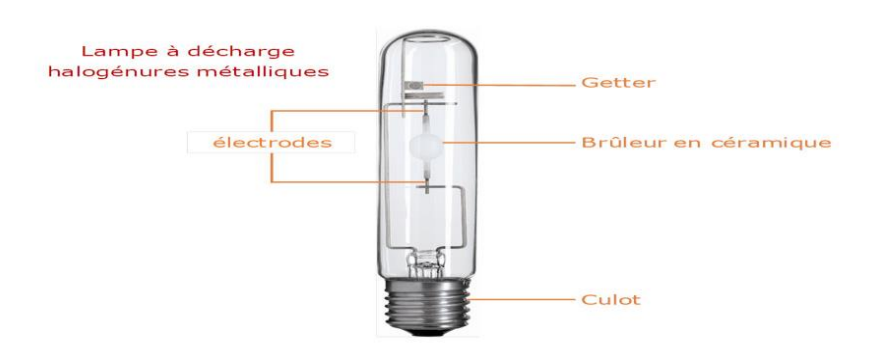

**Figure 1.9 : Lampes à décharge**

### <span id="page-19-0"></span>**I.**5 **Gestion des systèmes automatique de l'éclairage :**

#### <span id="page-19-1"></span>**1**.**5.1 Détecteurs de présence :**

Détecteurs infrarouges permettant d'éclairer les zones de travail ou les circulations seulement lorsqu'elles sont occupées. Ils peuvent être intégrés au luminaire ou bien être installés isolément au mur ou au plafond. Bien étudier leur implantation leur angle de détection ainsi que leur temporisation. Utilisation : Locaux à occupation intermittente, toilettes.

#### <span id="page-19-2"></span>**1**.**5**.**2 Cellules photosensibles :**

Détecteurs permettant d'allumer, d'éteindre voire d'adapter l'éclairement produit par un ou plusieurs luminaires en fonction de la lumière ambiante. Ils peuvent être intégrés au luminaire ou bien être installés isolément au mur ou au plafond. Utilisation Dans tout local bénéficiant de l'éclairage naturel.

#### <span id="page-19-3"></span>**1**.**5**.**3 Multi-capteurs :**

Ils peuvent être intégrés aux luminaires ou séparés de ceux-ci. Ils permettent de remplacer plusieurs détecteurs comme la cellule photosensible et le détecteur de présence, mais intégrer également un récepteur de commande infrarouge (commande à distance).

#### <span id="page-19-4"></span>**1**.**5.4 Gestion centralisée de l'éclairage :**

La gestion centralisée permet le contrôle, la commande et la gestion horaire et calendaire de la gestion d'éclairage, Elle permet aussi de connaître l'état et les consommations de l'installation d'éclairage.

Ce système présente l'avantage de pouvoir modifier les allumages des bureaux en fonction des aménagements successifs par programmation, donc sans toucher au câblage électrique et sans ouvrir de faux plafonds.

## <span id="page-19-5"></span>**1.6 Conclusion :**

Dans ce chapitre, nous avons d'abord parlé de l'éclairage en générale, puis de différentes modalités d'éclairage intelligent. L'objectif étant d'automatiser la commande d'un système d'éclairage, un tour d'horizon sur le sujet est donc proposé dans ce chapitre.

# **Chapitre 2 Matériels et logiciels utilisés**

### <span id="page-21-0"></span>**2.1 Introduction**

Dans ce chapitre nous présentons les outils matériels et environnements logiciels utilisés pour développer notre système et ainsi que les différentes plateformes d'exécution de ses différentes parties.

#### <span id="page-21-1"></span>**2.2 Présentation de cahier des charges**

#### <span id="page-21-2"></span>**2.2.1 La problématique**

La lumière est nécessaire pour monter ou descendre un escalier quand il fait noir. Un escalier peut être considéré comme une ou plusieurs volées de marches, avec ou sans paliers ou plates-formes, installées entre deux ou plusieurs étages d'un bâtiment pour combler une distance verticale. La partie du bâtiment occupant l'escalier est connue sous le nom d'escalier. Aussi inoffensifs que puissent paraître les escaliers, les escaliers présentent de nombreuses possibilités d'accidents. Un certain nombre d'accidents ont résulté d'un éclairage d'escalier inexistant ou inadéquat. Bon nombre de ces accidents ont entraîné une invalidité permanente, des dommages matériels et même la mort. En 2015, les statistiques du Conseil national de la sécurité classaient les blessures dans les escaliers au deuxième rang des principales causes d'accidents après les accidents de véhicules à moteur. Par conséquent, du point de vue de la sécurité, l'éclairage des escaliers est nécessaire pour manœuvrer en toute sécurité lorsque des escaliers sont utilisés.

Cependant, les lumières d'escalier doivent être allumées si nécessaire. Malheureusement, la plupart des lumières d'escalier sont allumées et laissées allumées par oubli, ou en raison d'un emploi du temps chargé, pendant de très longues périodes, ce qui entraîne également un gaspillage d'énergie et un gaspillage économique.

#### <span id="page-21-3"></span>**2.2.2 L'objective**

L'objective de notre projet est d'allumer l'éclairage de la cage d'escalier, uniquement lorsque cela est nécessaire, pour économiser de l'énergie et des coûts énergétiques. Des capteurs et des détecteurs peuvent désormais être utilisés pour éclairer automatiquement les environs de notre escalier et ces lumières peuvent également être allumées / éteintes à l'aide de ces détecteurs.

Pour la réalisation de notre système nous avons besoin des éléments suivants :

#### **a. Besoin matériels :**

- Carte arduinoUno(Microcontrôleur) avec alimentation USB.
- Carte d'essai (Bread-Board).
- Files de connexion.
- Câbles pour alimentation ou transmission de données.
- Source d'énergie Batterie.
- des relais pour le pilotage du lompe et des Leds.
- Détecteurs de mouvement PIR
- Détecteur à ultrasons

#### **b. Besoin Software :**

- Arduino IDE sous Windows.
- Logiciel Proteus
- TinkerCade

#### <span id="page-22-0"></span>2.3 **Les outils matériels**

Cette partie est composée d'équipements qui constituer notre projet (des capteurs, des actionneurs et moyens de communication qui sont reliés avec la carte Arduino laquelle contrôle ses équipements).

#### <span id="page-22-1"></span>**2.3.1 L'Arduino Uno :**

#### <span id="page-22-2"></span>**2.3.1.1 Présentation générale :**

Arduino est une plate-forme open-source d'électronique programmée qui est basée sur une carte à microcontrôleur (de la famille AVR) et un environnement de développement intégré(IDE) pour écrire, compiler et transférer les programmes vers la carte à microcontrôleur [3]. Arduino peut être utilisé pour construire des objets interactifs indépendants (prototypage rapide), ou bien pour être connecté à un ordinateur afin communiquer avec des logiciels tournant sur un ordinateur (tels que Flash, Processing, LabView ou Matlab).

Arduino offre une grande variété de cartes électroniques (DUEMILANOVE, MEGA, LEONARDO, UNO, MINI ...) qui différent entre elles par des caractéristiques telle que la vitesse du microcontrôleur, type de connexion, nombre d'entrées/sorties, nombre des microcontrôleurs.

Pour la réalisation de notre système d'éclairage intelligent, notre choix c'est porté sur la carte Arduino UNO

La carte Arduino UNO est basée sur un microcontrôleur ATMega328 cadencé à 16 MHz de fréquence. Des connecteurs situés sur les bords extérieurs du circuit imprimé permettent d'insérer une série des modules complémentaires **[3]**.

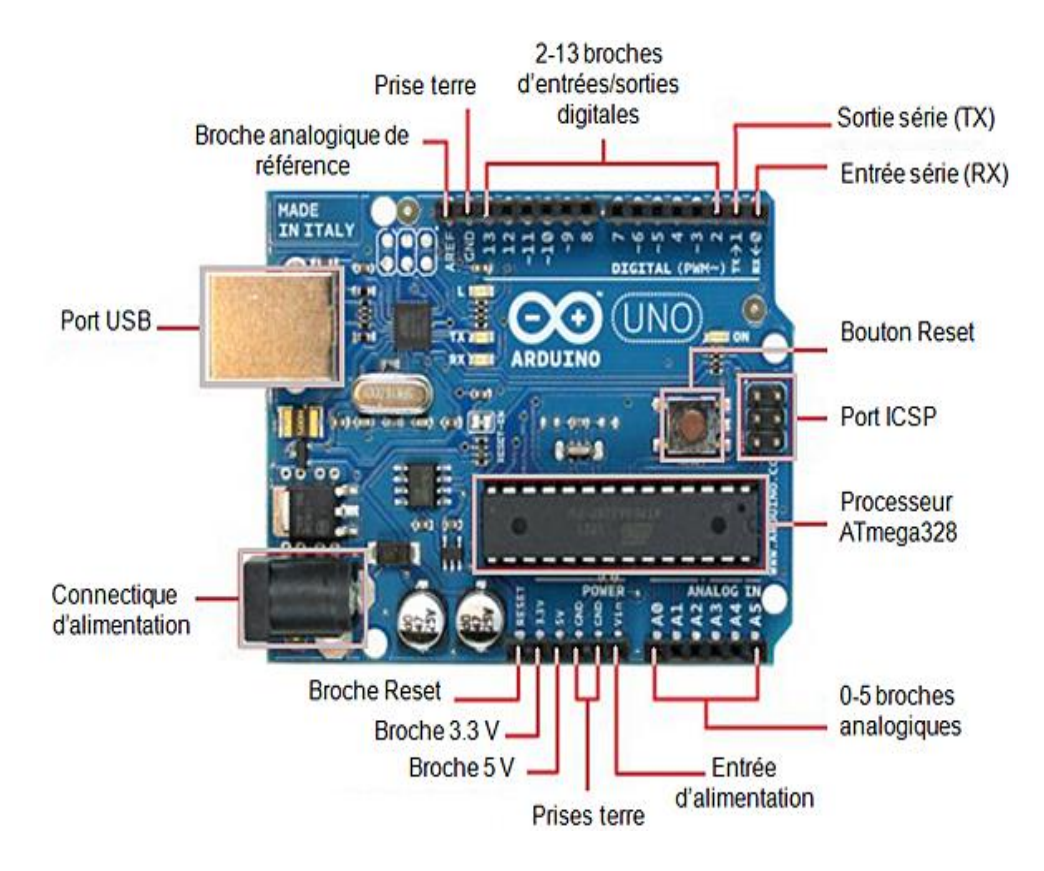

**Figure 2.1 : Carte Arduino Uno**

#### <span id="page-23-0"></span>**2.3.1.2 caractéristiques principales**

**Tableau I.1** : Les caractéristiques de l'Arduino Uno **[4]**.

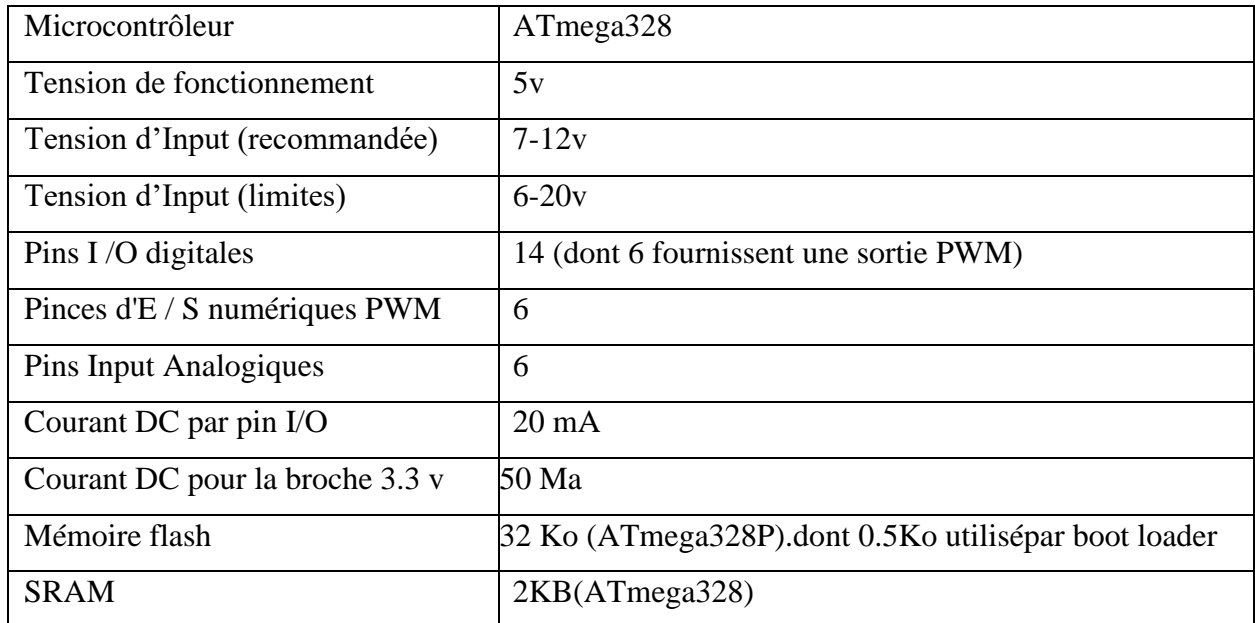

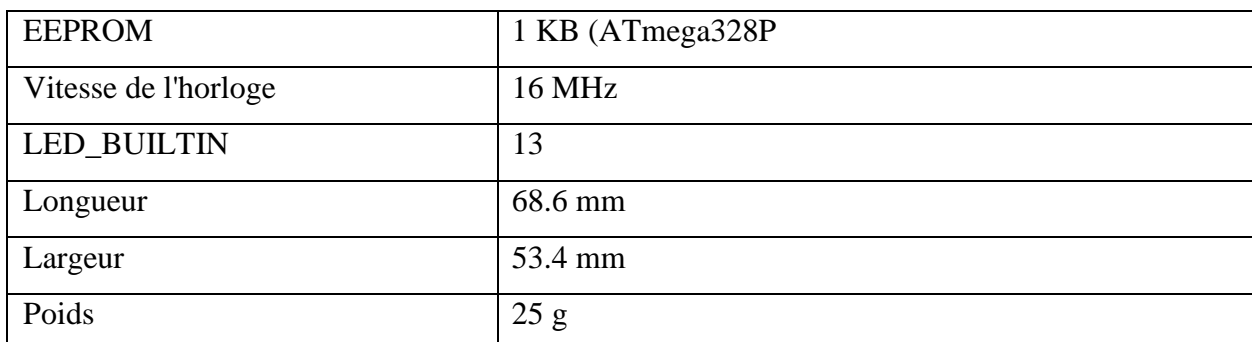

TABLEAU I.1 : LES CARACTERISTIQUES DE L'ARDUINO UNO

#### <span id="page-24-0"></span>**2.3.1.3 Constitution de la carte Arduino UNO [5] :**

Une carte Arduino remplit essentiellement la fonction TRAITER, les informations y entrent et en sortent par des ports :

- ➢ D'entrée et/ou de sortie numérique (Digital)
- ➢ D'entrée analogique (Analog IN)
- ➢ De communication : USB, I2C, série, SPI

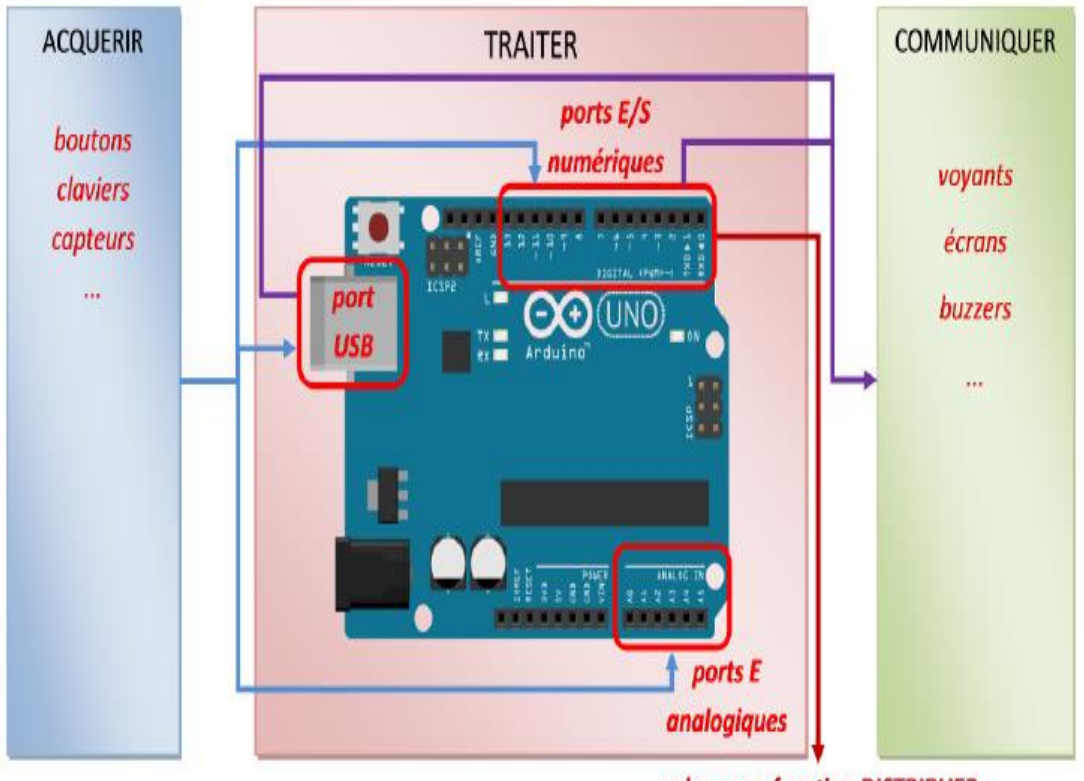

ordres vers fonction DISTRIBUER

#### **Figure 2.2 : Chaîne fonctionnelle autour de l'Arduino.**

Mais on peut également considérer que :

➢ Les ports analogiques permettent d'acquérir une tension (si elle varie de 0V à 5V).

➢ Les ports de communication permettent de communiquer avec d'autres périphériques (PC, capteurs,  $\dots$ ). [5]

#### <span id="page-25-0"></span>**2.3.2 Détecteurs de mouvement à infrarouge passif (PIR sensor)**

#### <span id="page-25-1"></span>**2.3.2.1 Définition :**

Le détecteur infrarouge passif (Passive Infra Red: PIR) est l'un des détecteurs les plus courants dans les environnements domestiques et les petites entreprises, car il offre des fonctionnalités fiables et abordables. Le terme "passif" désigne que le détecteur est capable de fonctionner sans avoir besoin de générer et émettre sa propre énergie (contrairement aux capteurs à ultrasons et à micro-ondes qui sont des détecteurs d'intrusion volumétrique "actifs").

Les détecteurs de PIR vous aident à connaître le mouvement, presque constamment utilisé pour se positionner si vraiment un humain a emménagé ou de la gamme de détecteurs. Ils sont petits, bon marchés, le pouvoir bas, propre pour faire une demande et faire non mis dehors. Pour cette raison, ils sont d'habitude trouvés dans l'équipement de famille et les artifices utilisé dans les maisons ou les entreprises. [6]

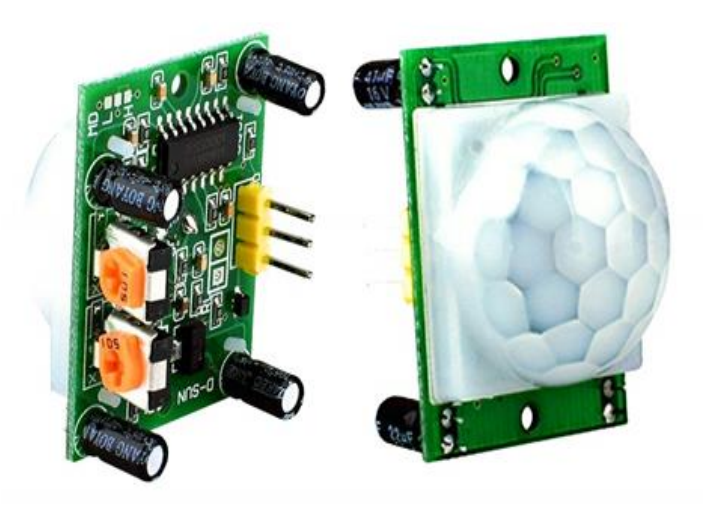

**Figure 2.3 : Le capteur PIR**

#### <span id="page-25-2"></span>**2.3.2.2 Principe de fonctionnement**

Les PIR sont essentiellement constitués d'un détecteur pyroélectrique (que vous pourrez voir cidessous avec un cristal oblong au centre), qui peut remarquer des niveaux de rayonnement infrarouge. Tout émet un rayonnement de faible niveau, et plus une chose est chaude, le rayonnement supplémentaire est émis. Le capteur dans un détecteur de mouvement très est vraiment divisé en deux moitiés. L'explication en est que nous avons tendance à vouloir détecter

le mouvement (changement) et non les niveaux IR moyens. Les 2 moitiés sont câblées de manière à s'annuler. Si l'un 0,5 voit plus ou moins de rayonnement IR que l'autre, la sortie peut basculer haut ou bas. [7]

#### <span id="page-26-0"></span>**2.3.3 Capteur ultrasonique :**

#### <span id="page-26-1"></span>**2.3.3.1 Définition :**

Les capteurs à ultrasons mesurent sans contact la distance par rapport à l'objet à mesurer, indépendamment de la couleur et du matériau. L'échographie est une oscillation haute fréquence émise par le capteur, qui est réfléchie sur l'objet de mesure et est reçue en retour sous la forme d'un écho. A partir du temps de parcours du son, le capteur calcule un signal de sortie analogique proportionnel à la distance. Une application classique des capteurs à ultrasons est la mesure de niveau. [8]

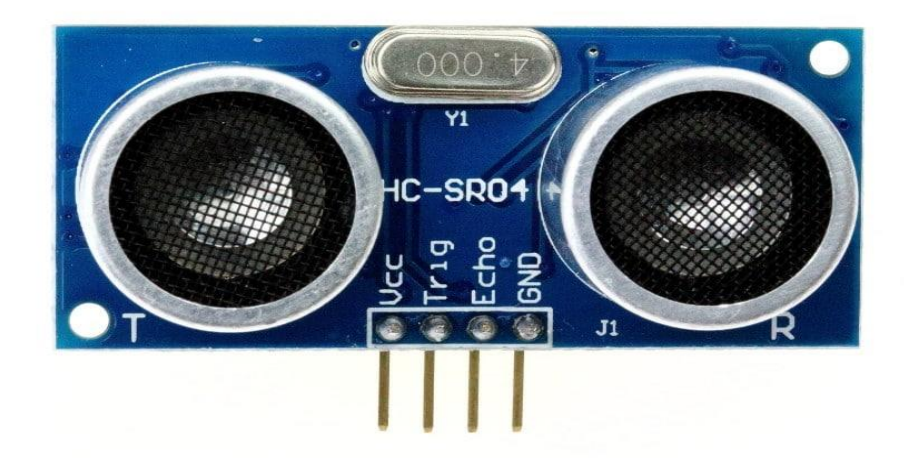

**Figure 2.4 : Capteur ultrasonique**

#### <span id="page-26-2"></span>**2.3.3.2 Principe de fonctionnement :**

Un capteur à ultrasons émet de courtes impulsions sonores haute fréquence à intervalles réguliers. Ces impulsions voyagent dans l'air à la vitesse du son. Lorsqu'elles rencontrent un objet, elles sont réfléchies et renvoyées en écho vers le capteur Cela calcule ensuite la distance de séparation. Depuis la cible sur la base du temps écoulé entre la transmission du signal et la réception de l'écho Puisque la distance est déterminée par le temps de propagation des ultrasons et non par l'intensité, les capteurs à ultrasons sont idéaux pour la suppression de l'arrière-plan. Détecté, quelle que soit la couleur, même les matériaux transparents ou les feuilles minces ne posent aucun problème pour un capteur à ultrasons. Les capteurs à ultrasons micro soniques sont disponibles pour des plages de 20 mm à 10 m et, en vertu de leur principe, donnent la valeur mesurée au millimètre près Certains capteurs peuvent même atteindre une précision de 0,025 mm Les capteurs à ultrasons peuvent voir à travers l'air poussiéreux et le brouillard d'encre. Même de minces dépôts sur la membrane du capteur n'altèrent pas son fonctionnement. Aujourd'hui, les capteurs avec une zone morte de seulement 20 mm et un faisceau extrêmement étroit trouvent de nouvelles applications: mesure du niveau de remplissage des ouvertures de plaques d'analyse ou de tubes à essai, ainsi que la détection de petits flacons dans l'industrie de l'emballage, ils peuvent être mis en œuvre facilement, même les fils fins sont détectés de manière fiable. [9]

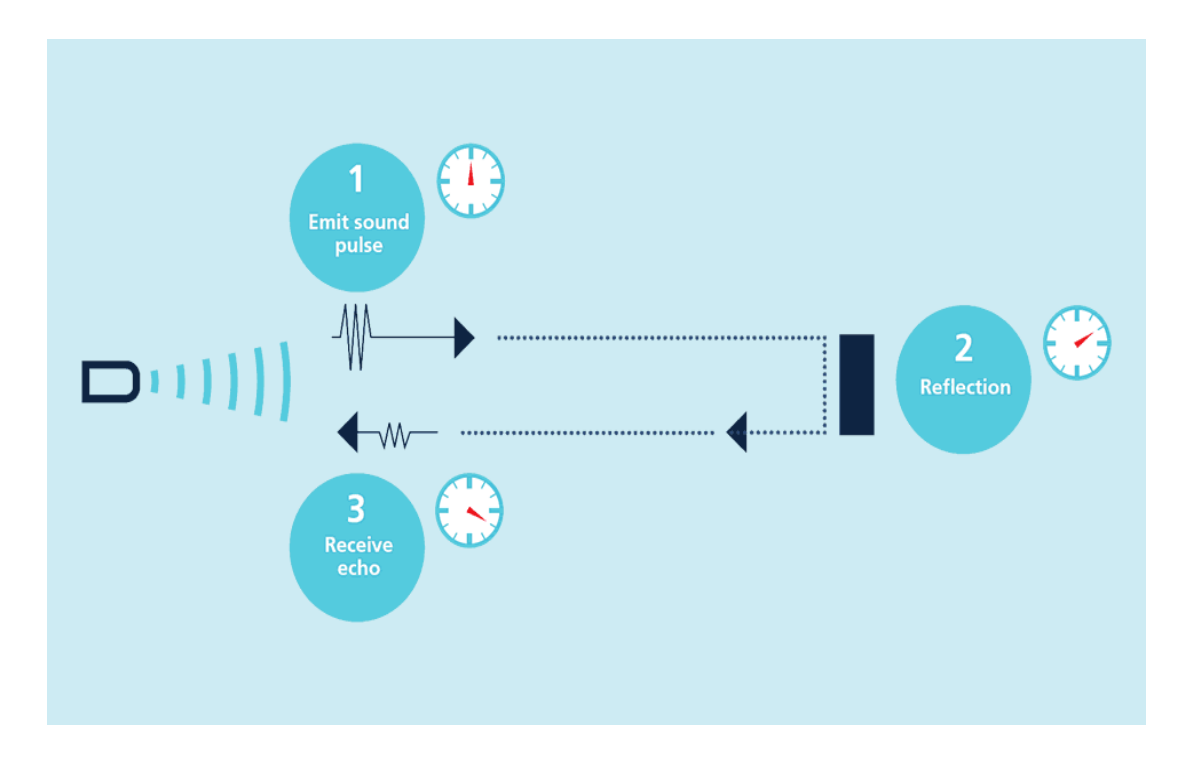

**Figure 2.5: Principe de fonctionnement**

#### <span id="page-27-0"></span>**2.3.3.3 Ces pins :**

Ce module dispose simplement de 4 pins de sortie : VCC, TRIG, ECHO, GND. Il est donc très facile de l'interfacer à un microcontrôleur. Les 4 pins de connexion correspondent à:

- o Alimentation 5V.
- o Déclencheur de pulsation (entrée).
- o Echo pulsation (sortie).
- o 0V (masse)

#### <span id="page-27-1"></span>**2.3.4 LEDS :**

#### <span id="page-27-2"></span>**2.3.4.1 Définition :**

Les LED sont très courantes dans la vie de tous les jours et se déclinent en dizaines de tailles et de formes différentes. Les diodes qui sont plus d'utiliser sont celles à deux pattes. Nombre d'entre elles sont petites et dures à souder mais leurs longues pattes facilitent leur montage sur platines d'expérimentation. Ce qu'il y a de bien avec les LED, c'est leur simplicité. À l'inverse de certaines puces équipées de douzaines de broches aux noms et aux usages variés, elles sont simplement dotées de deux contacts. L'un d'eux est l'anode (positif) et l'autre est la cathode (négatif). Ces deux contacts portent des noms différents car les LED ont un sens, qui nécessitent d'identifier chaque patte. L'un sert à la tension positive, l'autre à la tension négative

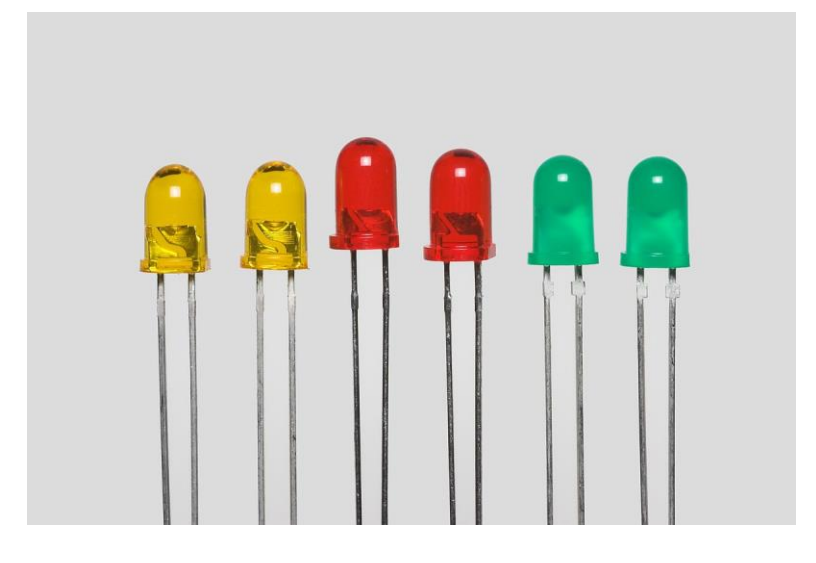

**Figure 2.6 : LED**

#### <span id="page-28-0"></span>**2.3.5 Relais :**

Un relais est un appareil dans lequel un phénomène électrique (courant ou tension) contrôle la commutation On / Off d'un élément mécanique (on se trouve alors en présence d'une relais électromécanique) ou d'un élément électronique (on a alors affaire à un relais statique). C'est en quelque sorte un interrupteur que l'on peut actionner à distance, et où la fonction de coupure est dissociée de la fonction de commande. La tension et le courant de commande (partie "Commande"), ainsi que le pouvoir de commutation (partie "Puissance") dépendent du relais, il faut choisir ces paramètres en fonction de l'application désirée. Ainsi, il faut choisir des relais différents selon qu'il faut commuter des signaux audios ou des tensions ou courants importants. Comme la Commande peut être réalisée sous faible puissance (faible tension, faible courant), et que la partie Coupure peut commuter des puissances importantes, on peut dire que ce composant est un amplificateur de courant.

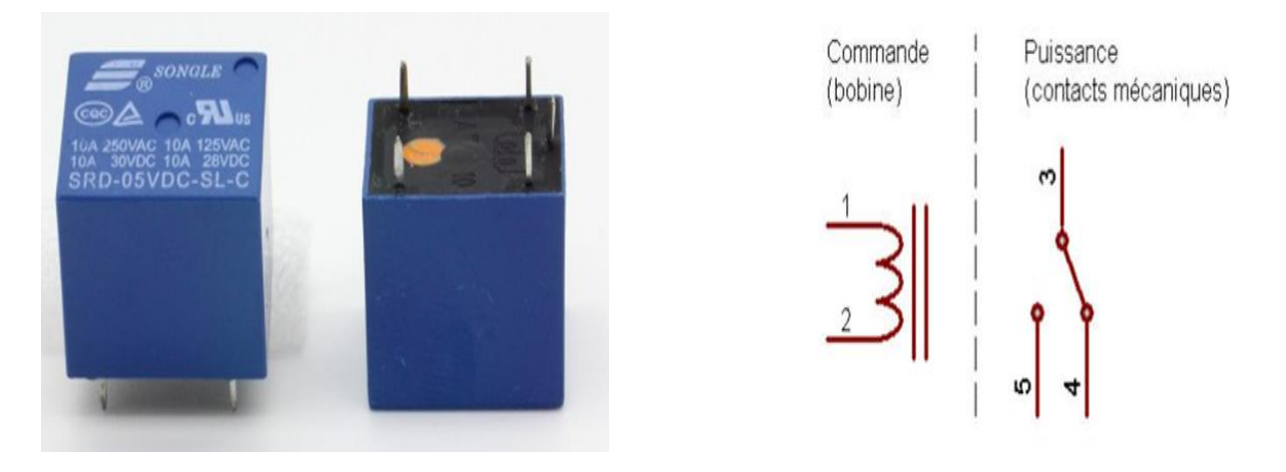

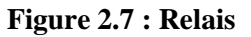

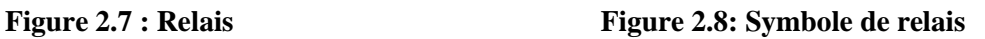

#### <span id="page-29-0"></span>**2.4 Les outils logiciels**

Lors de notre réalisation, nous nous sommes basés sur trois logiciels, Arduino IDE , Proteus et la plateforme Tikercade, le premier nous a servi a programmé et configurer notre carte Arduino uno le bon fonctionnement de notre application. Le deuxième et le troisième softwares nous a servie à une plateforme d'essais et de tests avant l'entame sur la plateforme réelle.

#### <span id="page-29-1"></span>**2.4.1 L'environnement de la programmation (IDE Arduino):**

L'Arduino IDE est un logiciel libre disponible en téléchargement gratuit pour les systèmes d'exploitation Linux, Windows et Mac OS X. L'environnement de développement permet d'éditer les programmes, les compiler et les charger sur la carte Arduino

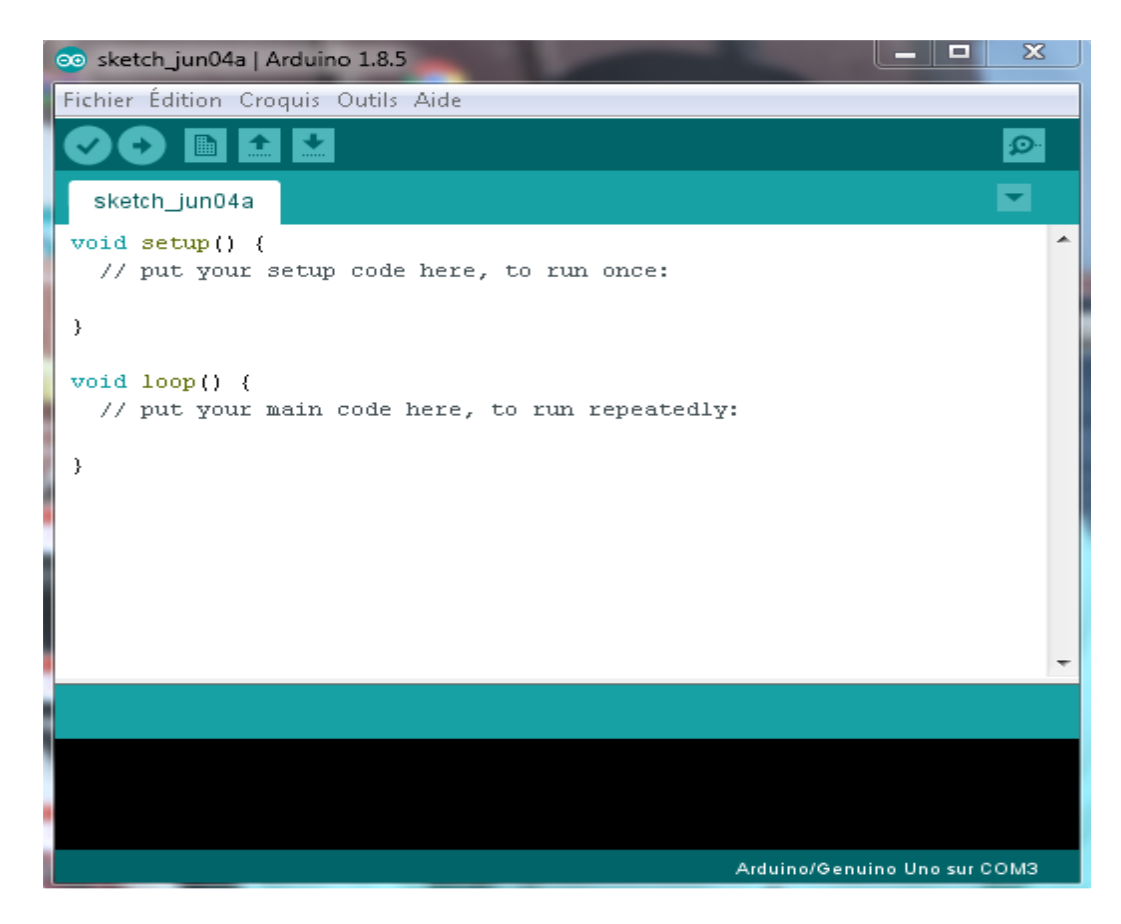

**Figure 2.9 : Interface 1 du logiciel Arduino IDE**

#### <span id="page-30-0"></span>**2.4.2 Présentation de logiciel de simulation Proteus :**

Proteus est un outil logiciel permettant la conception électronique assistée par ordinateur, éditée par la société Labcenter Electronics.

Proteus est composé de deux logiciels principaux :

**ISIS :** permettant entre autres la création de schémas et la simulation électrique

**ARES :** dédié à la création de circuits imprimés.

Grâce à des librairies additionnelles, ISIS est également capable de simuler le comportement d'un microcontrôleur (PIC, Atmel, 8051, ARM, HC11...) et son interaction avec les composants qui l'entourent.

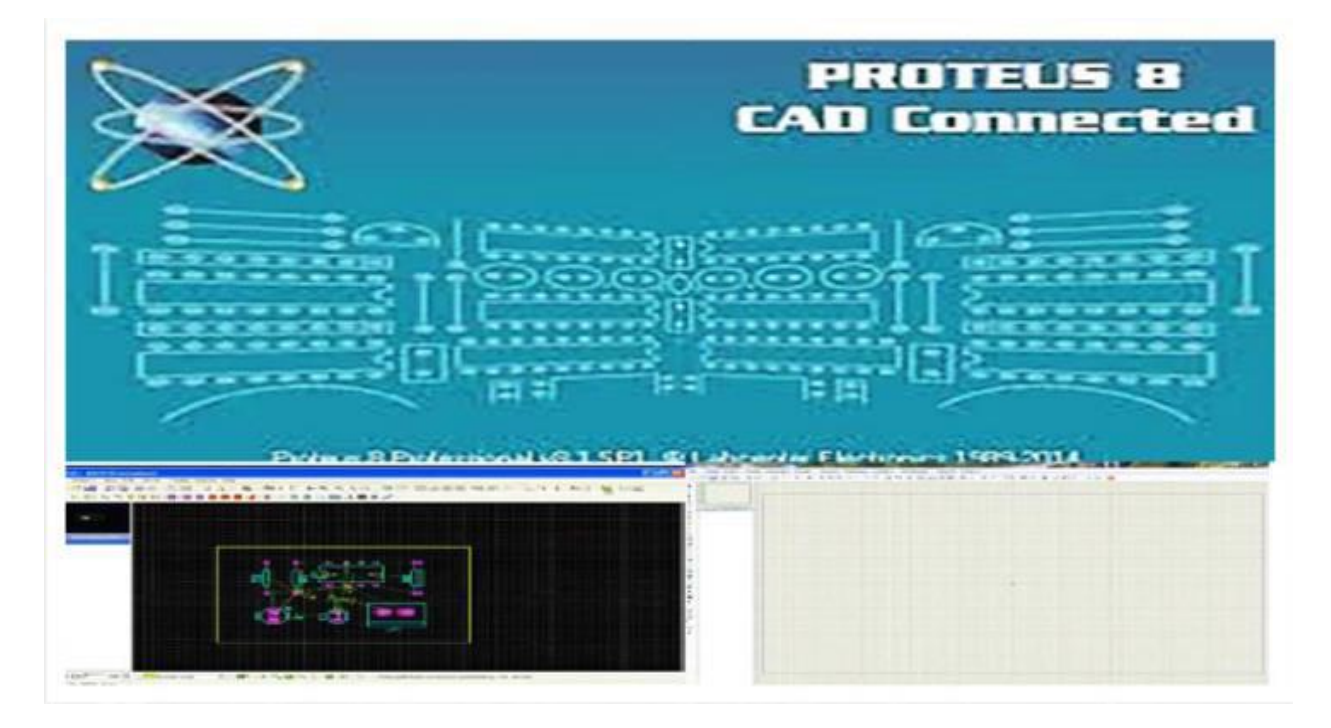

**Figure 2.10 : Interface du simulateur Proteus**

#### <span id="page-31-0"></span>**2.4.3 La plateforme Tinkercard :**

Tinkercard est un programme de modélisation 3D en ligne gratuit qui s'exécute dans un navigateur Web (tinkercard.com), connu pour sa simplicité et sa facilité d'utilisation. Depuis qu'il a été publié en 2011, il est devenu une plate-forme populaire pour la création de modèles pour l'impression 3D ainsi que pour l'enseignement de la géométrie du solide dans les écoles.

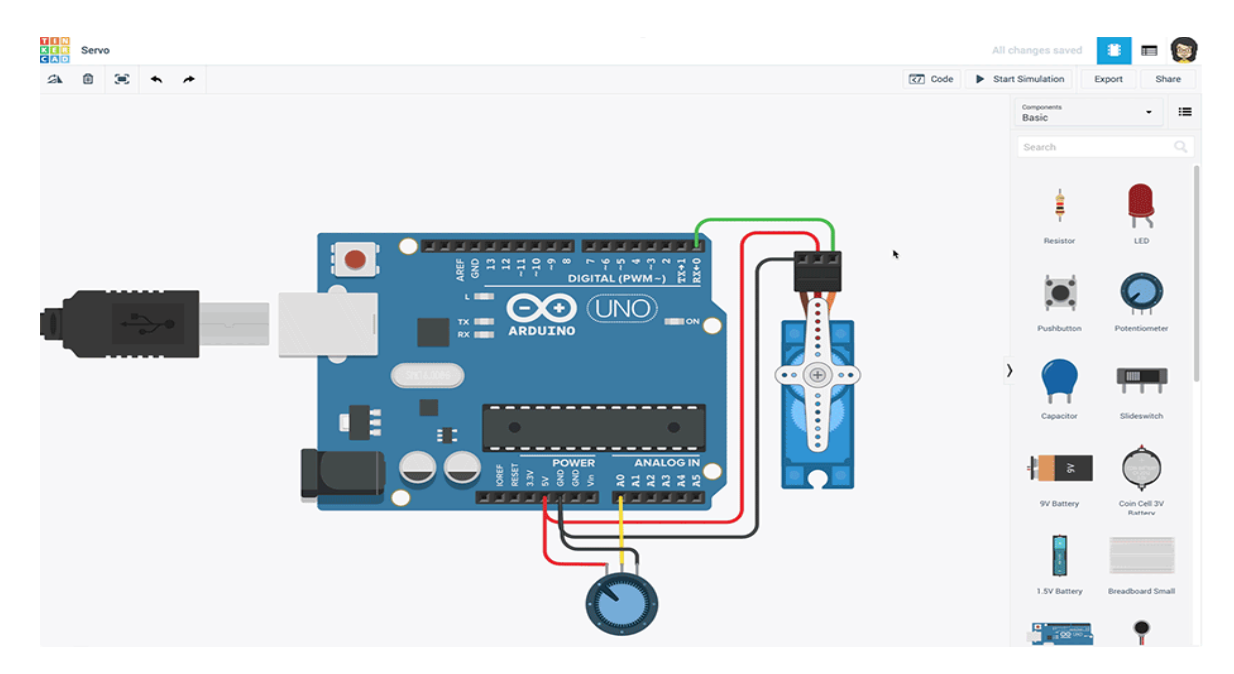

**Figure 2.11 : Interface du TinkerCad**

## <span id="page-32-0"></span>**2.5 Conclusion**

Dans ce chapitre, nous avons présenté une étude détaillée sur les composants principaux à utiliser dans notre projet concernant la conception d'un système d'éclairage automatique. Nous avons présenté les caractéristiques d'Arduino, sa carte architecturale et son fonctionnement, et nous avons également présenté les caractéristiques des capteurs et de leurs différents types capteurs (ultrasonic et PIR sensor) En parlant aussi des éléments utilisés comme les LEDs et le relais, ainsi que les logiciels utilisés.

# **Chapitre 3**

# Conception et realisation

### <span id="page-34-0"></span>**3.1 Introduction**

Après avoir fait, précédemment une description théorique sur les dispositifs et les logiciels que nous allons utiliser, nous proposons dans ce chapitre, la réalisation pratique du système d'éclairage intelligente.

Deux parties font alors l'objectif de notre travail : commander automatiquement l'éclairage de Hull des escaliers des immeubles par l'utilisation de capteur PIR, ainsi que l'éclairage progressive des marches des escaliers par le détecteur ultrasonique.

#### <span id="page-34-1"></span>**3.2 Fonctionnement du système de gestion d'éclairage :**

Pour un meilleur contrôle des lumières d'escalier, des systèmes d'éclairage d'escalier automatiques peuvent être utilisés. Le système d'éclairage d'escalier automatique est un circuit très simple qui pourrait se décliner en différentes versions. Il peut s'agir d'un simple circuit de détection de mouvement/humain. Quelle que soit la forme, l'essentiel est que le système d'éclairage de l'escalier fonctionne pour allumer/éteindre automatiquement la lumière de l'escalier quand et où cela est nécessaire.

Un escalier peut être considéré comme une ou plusieurs marches, avec ou sans paliers ou platesformes, installées entre deux étages ou plus d'un bâtiment pour combler une distance verticale. La partie du bâtiment occupant l'escalier est connue sous le nom d'escalier.

Notre conception est essentiellement divisée en deux blocs de circuit de détection humaine, un circuit de détection de l'humain basé sur le détecteur PIR utiliser pour l'éclairage des lampes du plafond des escaliers comme indiqué la figure 3.2.a et un autre circuit basé sur le détecteur de présence Ultrasonic utiliser pour contrôler l'éclairage progressive des marches d'escaliers (figure 3.2.b).

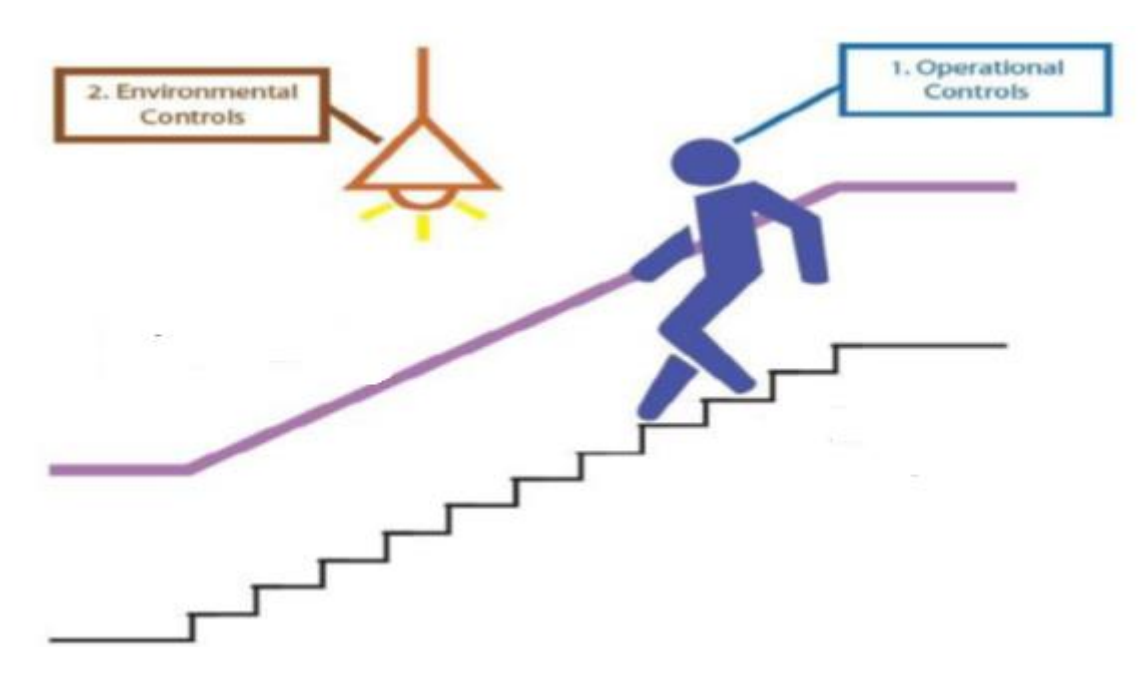

**Figure 3.1 : Constitution d'un escalier**

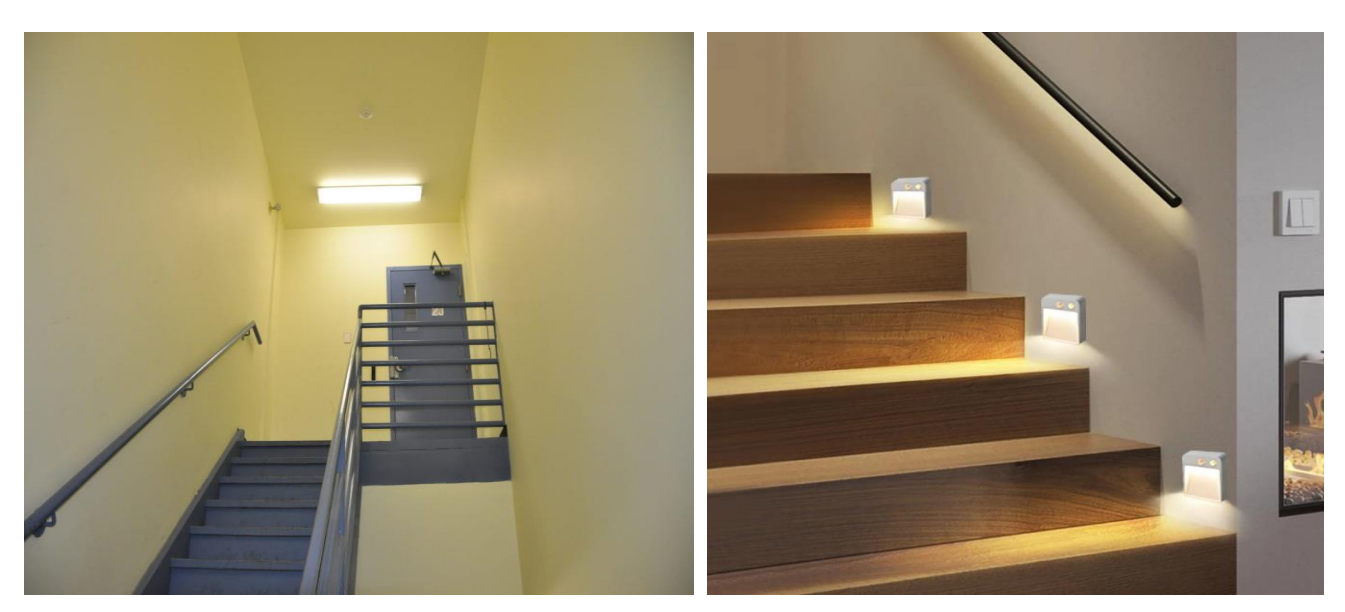

**Figure 3.2 : (a) partie1 : éclairage du plafond des escaliers** 

**(b) partie2 : éclairage progressive des maches des escaliers**

## <span id="page-35-0"></span>**3.3 Organigramme**

L'organigramme suivant représente le fonctionnement général de notre système d'éclairage automatique.

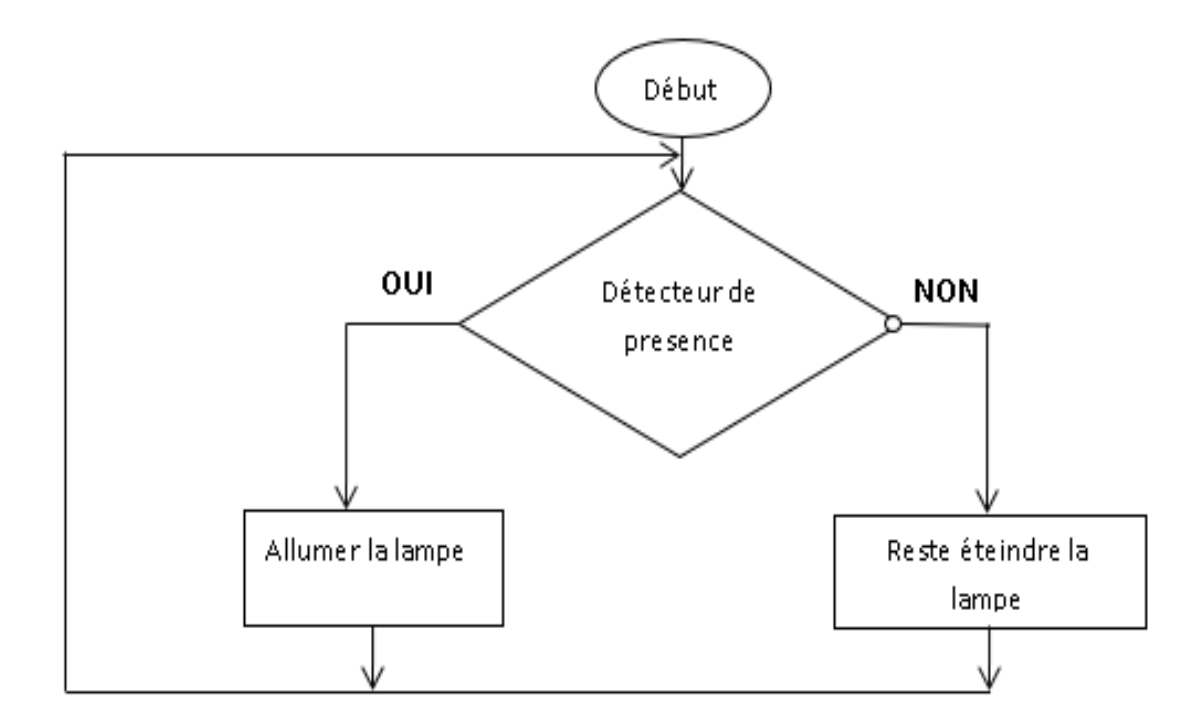

#### **Figure 3.3 : Principe de fonctionnement de la gestion d'éclairage.**

Comme illustré sur l'organigramme de la figure 3, le principe mis en œuvre pour la gestion d'éclairage repose sur le fait que, pour assurer le confort lumineux nécessaire dans un étage donné de l'escalier des bâtiments, la lampe servant à éclairer cet étage n'est allumée que lorsqu'une personne est présente dans cet étage.

#### <span id="page-36-0"></span>**3.4 Réalisation pratique**

Les détecteurs de présence utilisé pour notre système d'éclairage son des détecteurs de présence de système d'éclairage qui correspondent à des interrupteurs qui se mettent à l'état ON (fermé) en présence de personne et se mettent à l'état OFF(ouvert un certain temps d'attente (temps d'attente pour passage à l'état OFF) après une détection absence de personne dans le périmètre de détection du détecteur.

Parmi les détecteurs de présence les plus utilisés on trouve les capteurs infrarouges pyroélectriques (PIR) et les capteur Ultrasoniques. Ils ont été largement utilisés pour les systèmes de suivi humain, en raison de leur faible coût et de leur faible consommation d'énergie, de leur petit facteur de forme et de leur interaction discrète et préservant la confidentialité.

Notre projet est réalisé selon deux grandes parties :

**Partie 1 :** Circuit d'éclairage automatique du plafond d'escalier par l'utilisation de PIR.

Partie2 : Circuit d'éclairage progressive des marches d'escaliers (échelles d'escalier) par l'utilisation des capteurs Ultrasoniques.

#### <span id="page-37-0"></span>**3.4.1 Partie 1 : l'éclairage automatique du Hall des escaliers**

La détection de présence de personne est réalisée par un circuit de détection de mouvement basé sur un capteur infrarouge PIR qui détecte le mouvement de personnes présentes dans son périmètre de détection.

#### <span id="page-37-1"></span>**3.4.1.1 Schéma électronique du montage**

Avant de passer à la réalisation pratique de notre circuit, nous avons eu recours à la simulation des différentes parties du circuit, pour cela on utilise le logiciel TinkerCad.

La simulation permet d'ajuster et de modifier le circuit comme si on manipulait un montage réel.

La figure 3.4 représente le schéma explicatif par **Tikercad** de montage final qui nous montre la connexion entres les différents modules avec la carte Arduino Uno

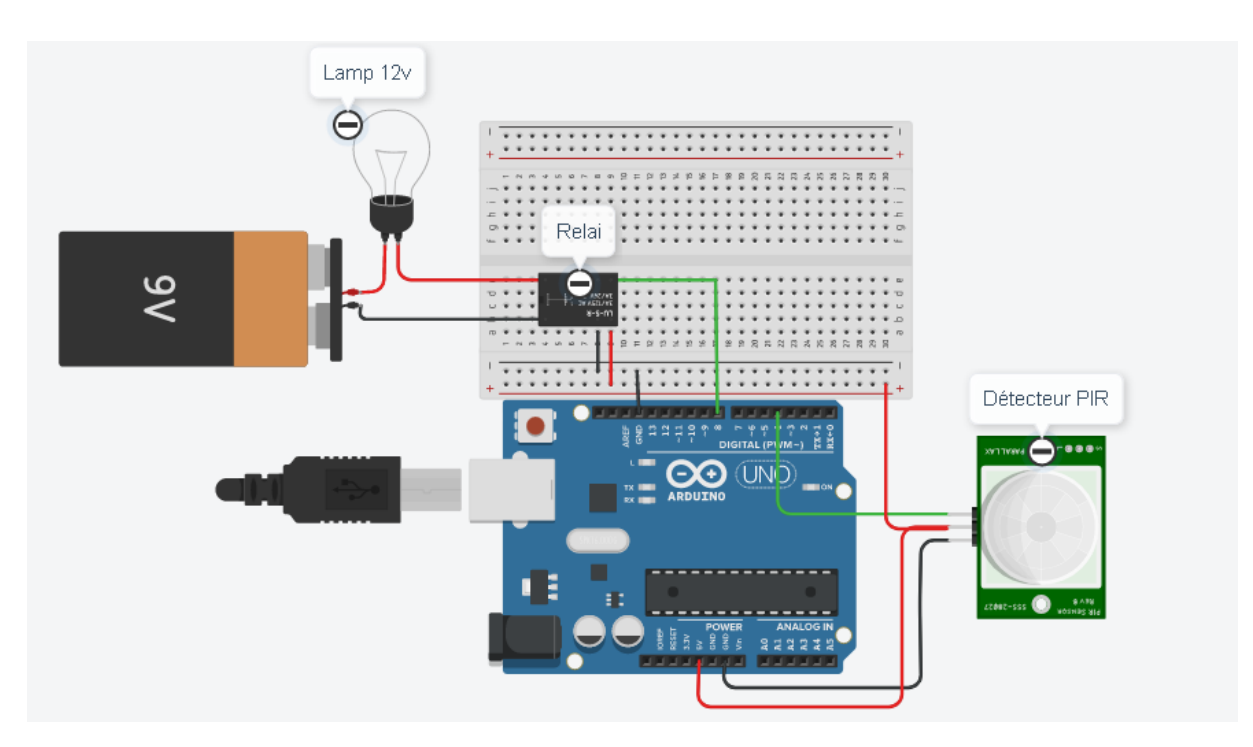

**Figure 3.4 : Schéma de câblage final de notre système avec l'Arduino uno.**

#### <span id="page-37-2"></span>**3.4.1.2 Le code Arduino**

Après le câblages des différentes dispositives nécessaires pour la 1<sup>ier</sup> circuit, le programme est évidemment écrit en langage Arduino. La figure 3.5 présente une partie du code.

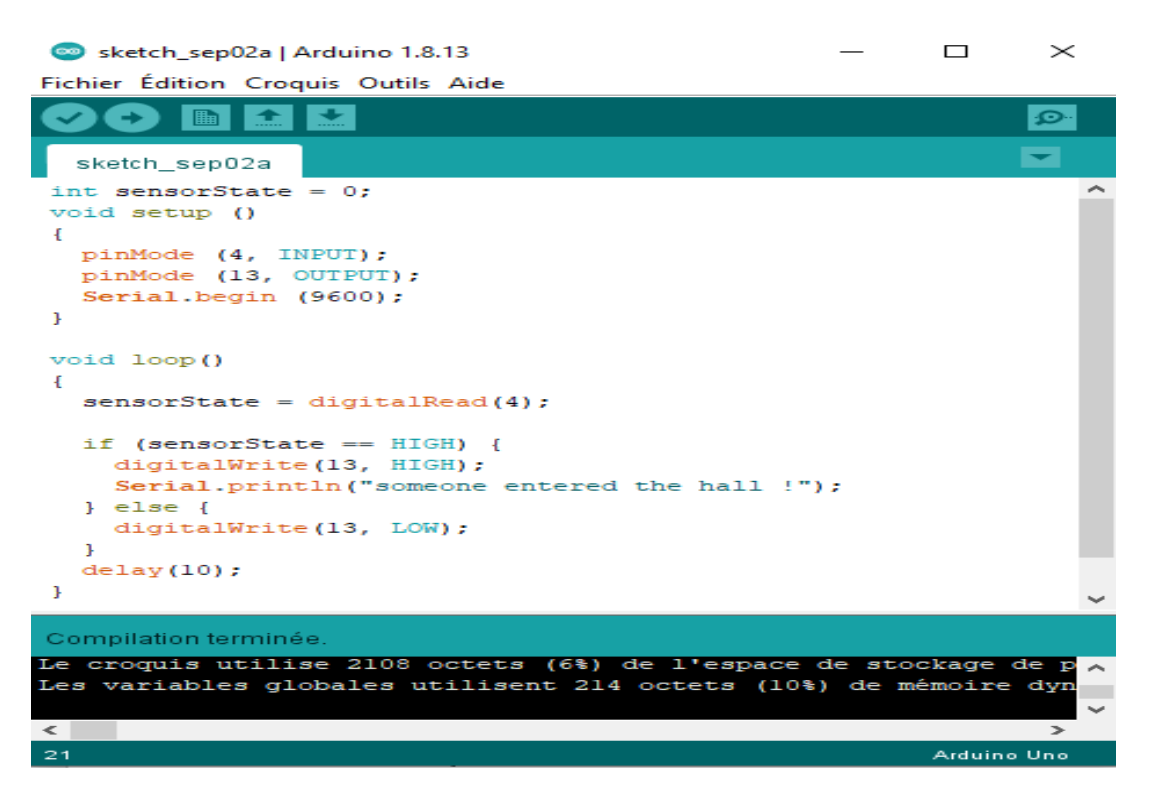

**Figure 3.5 : Le code utilisé pour programmer le détecteur PIR.**

#### <span id="page-38-0"></span>**3.4.1.3 Test pratique :**

Après des simulations sur Tinkercade, nous avons fait les essais sur une plaque d'essai pour tester le fonctionnement de notre système.

Dans un premier temps, nous avons réalisé un module de relais qui est un composant très utile car il permet à Arduino de contrôler de grandes charges électriques. Par conséquent la majorité des lampes besoins 12v.

Le module de relais utilisé dans ce projet est illustré ci-dessous.

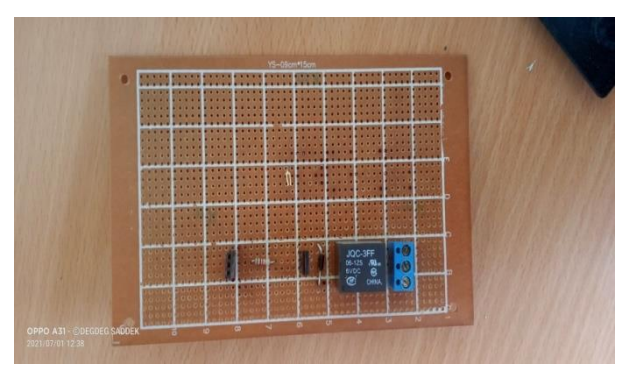

**Figure 3.6 : le module de relais réalisé**

Après avoir fait, la réalisation et le test du module relais de 12 v, nous avons branché le capteur PIR avec l'Arduino Uno, la lampe de 12v et un relais pour faire le test, nous rappelons que ce montage va nous servir a une lampe s'allumera et s'éteindra automatiquement en détectant la présence d'un humain

La figure 3.7 montre le Circuit réel de fonctionnement de notre système d'éclairage automatique.

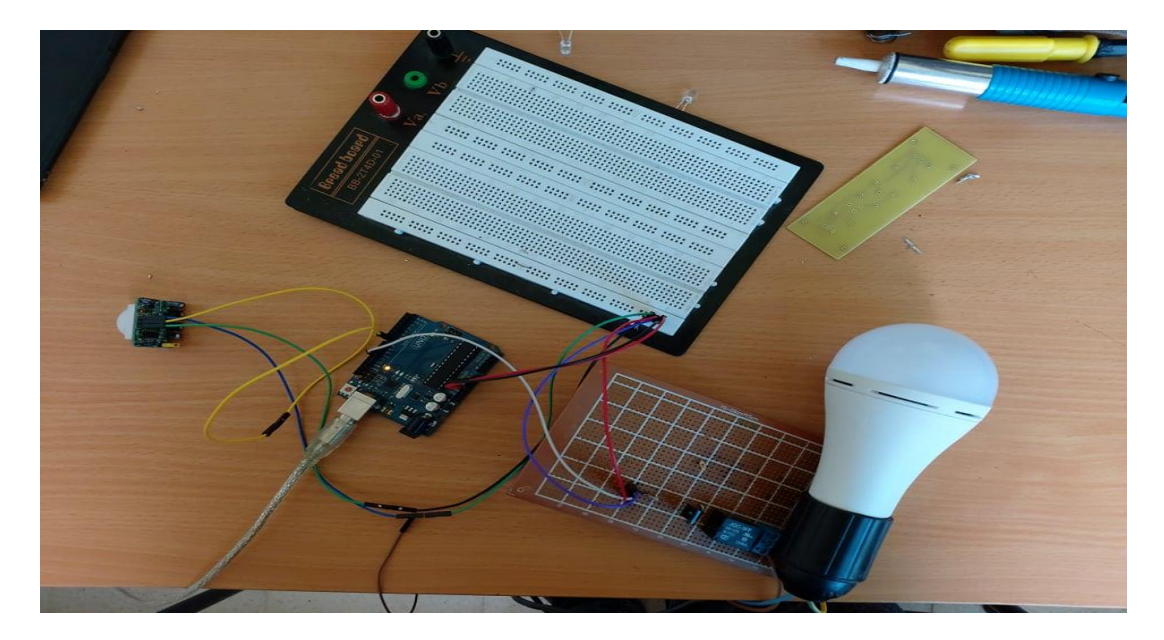

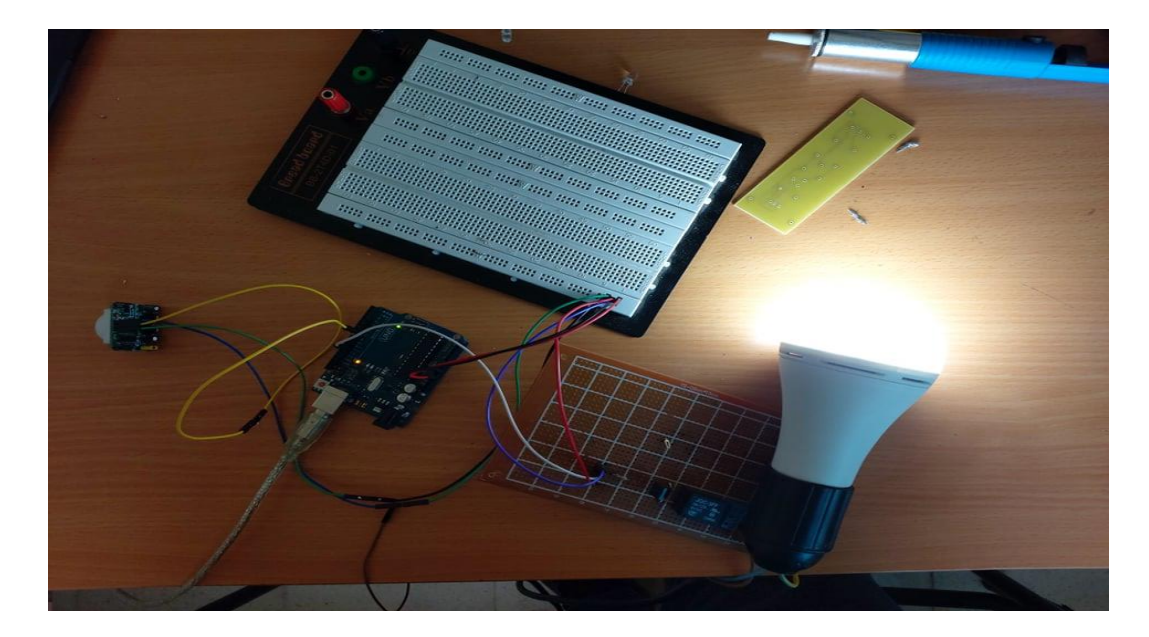

**Figure 3.7 : Circuit réel de fonctionnement de notre système d'éclairage automatique avec PIR.**

#### <span id="page-39-0"></span>**3.4.2 Partie 2 : l'éclairage automatique des marches des escaliers avec Ultrasonic**

Dans cette partie on va essayer de réaliser un circuit faire l'éclairage automatique progressive des maches des escaliers. La méthode proposée ici est basée sur un simple capteur ultrasonique. Dans le circuit, deux capteurs ultrasoniques sont utilisés qui sont interfacés à un seul Arduino Uno. Le schéma fonctionnel du circuit de détection humaine est illustré ci-dessous.

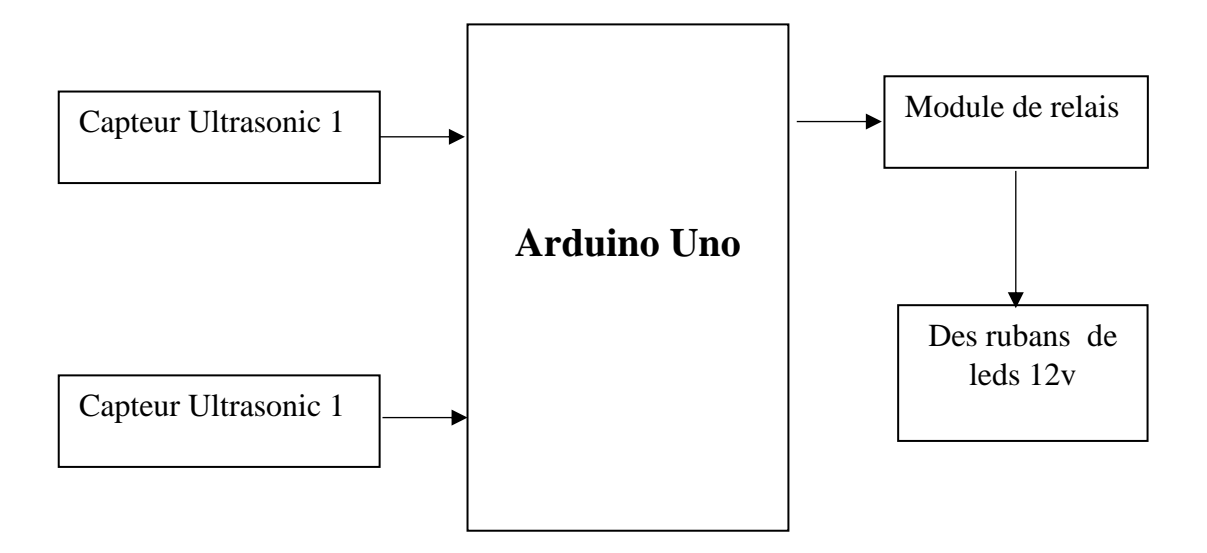

**Figure 3.8 : Le schéma de principe de fonctionnement**

#### <span id="page-40-0"></span>**3.4.2.1 Principe de fonctionnement**

Nous voyons le schéma fonctionnel de base du système de contrôle d'éclairage progressive des marches d'escalier. Côté entrée, nous avons deux détecteurs en haut et en bas des escaliers de types ultrasoniques HC SR04.

Lorsqu'une personne est détectée, le microcontroleur de l'Arduino Uno allume le ruban de Leds de la première marche, puis des suivants avec un petit délai entre chaque marche.

Bien entendu la séquence d'allumage se fait du bas vers haut si le détecteur du bas est activé, et se fait du haut vers le bas si le détecteur de haut est activé.

En outre chaque ruban est allumé progressivement.

L'extinction est confiée à un timer. Elle se fait dans le mem ordre que l'allumage avec un effet progressive inversé bien sûr.

Ce system comp rend

• Une carte d'essai, souvent appelée Breadboard, pour les connexions sans soudure.

- LED rouge par exemple x10
- Arduino Uno,
- Quelques cavaliers Dupont mâle/femelle qui faciliteront grandement les connexions entre la maquette, l'Arduino et le capteur à ultrasons
- Et bien sûr deux capteurs ultrasoniques

#### **3.4.2.2 Schéma électronique du montage**

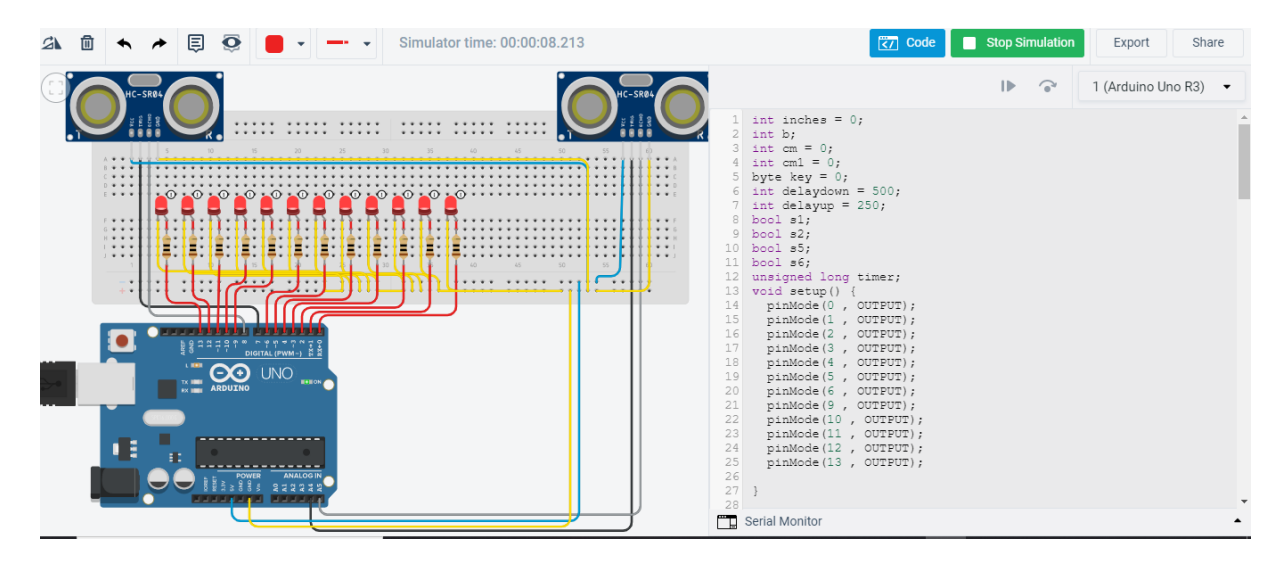

**Figure 3. 9: Schéma électronique de notre projet**

Voici le programme qui permet d'allumé les Leds progressivement.

| sketch_sep02a   Arduino 1.8.13                                                            | $\Box$      | $\times$      |                     |
|-------------------------------------------------------------------------------------------|-------------|---------------|---------------------|
| Fichier Édition Croquis Outils Aide                                                       |             |               |                     |
|                                                                                           |             | $\mathcal{P}$ |                     |
| sketch_sep02a§                                                                            |             |               |                     |
| int inches = $0$ ;                                                                        |             |               | $\hat{\phantom{1}}$ |
| int b:                                                                                    |             |               |                     |
| int $cm = 0$ :                                                                            |             |               |                     |
| int $cm1 = 0$ :                                                                           |             |               |                     |
| byte key = $0$ ;                                                                          |             |               |                     |
| int delaydown = $500$ ;                                                                   |             |               |                     |
| int delayup = $250$ ;                                                                     |             |               |                     |
| bool $s1$ ;                                                                               |             |               |                     |
| bool $s2$ ;                                                                               |             |               |                     |
| bool $s5$ ;                                                                               |             |               |                     |
| $bool$ $s6$ :                                                                             |             |               |                     |
| unsigned long timer;                                                                      |             |               |                     |
| void $setup()$ {                                                                          |             |               |                     |
| pinMode(0, OUTPUT);                                                                       |             |               |                     |
| pinMode(1, OUTPUT);                                                                       |             |               |                     |
| pinMode(2, OUTPUT);                                                                       |             |               |                     |
| pinMode(3, OUTPUT);                                                                       |             |               |                     |
| pinMode(4, OUTPUT);                                                                       |             |               |                     |
| pinMode(5, OUTPUT);                                                                       |             |               |                     |
| pinMode(6, OUTPUT);                                                                       |             |               |                     |
| pinMode(9, OUTPUT);                                                                       |             |               |                     |
| pinMode(10, OUTPUT);                                                                      |             |               |                     |
| pinMode(11, OUTPUT);                                                                      |             |               |                     |
| pinMode(12, OUTPUT);                                                                      |             |               |                     |
| pinMode(13, OUTPUT);                                                                      |             |               |                     |
| <b>B</b>                                                                                  |             |               |                     |
| $void loop()$ {                                                                           |             |               |                     |
| $cm = 0.01723$ * readUltrasonicDistance(7,8);                                             |             |               |                     |
| Compilation terminée.                                                                     |             |               |                     |
| Le croquis utilise 3246 octets (10%) de l'espace de stockage de programmes. Le maximum es |             |               |                     |
| Les variables globales utilisent 190 octets (9%) de mémoire dynamique, ce qui laisse 1858 |             |               |                     |
| $\epsilon$                                                                                |             | $\rightarrow$ | $\checkmark$        |
|                                                                                           |             |               |                     |
| 126                                                                                       | Arduino Uno |               |                     |

**Figure3.10 : le programme dans Arduino Ide.**

#### <span id="page-42-0"></span>**3.4.2.3 Test pratique :**

Avant de faire le test pratique par des ruban de Leds de 12 v. on a fait le test pratique de notre projet par 10 Leds de 3.3 v. dans ce cas on a pas besoin d'utilisé des modules de relais et une grande alimentation.

Les figures suivante montrent les réalisation pratique sur la plaque d'essai pour 10 Leds

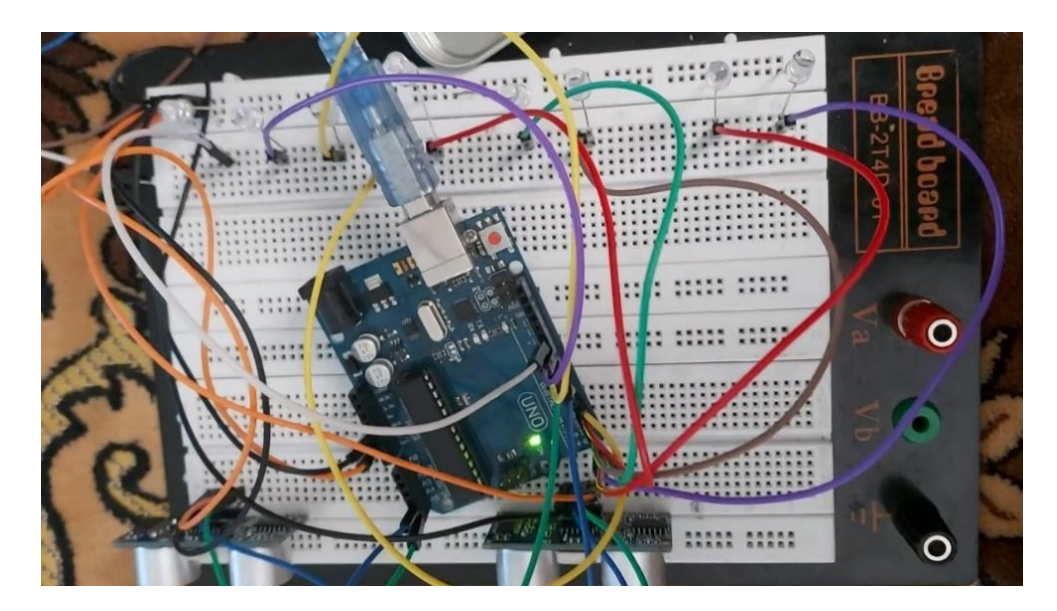

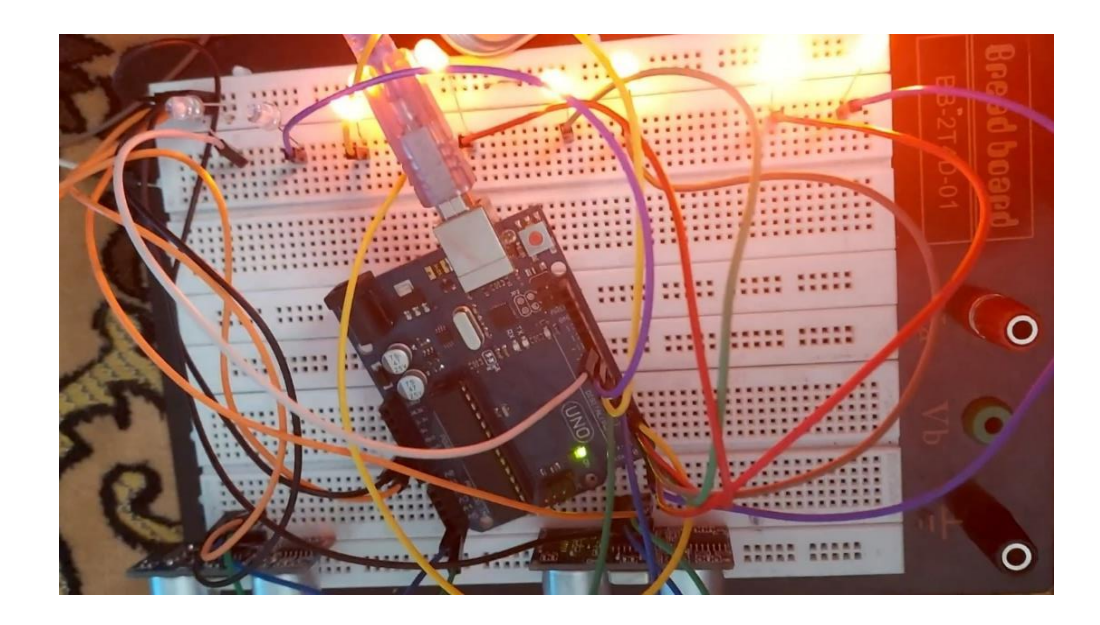

**Figure 3.11 : Test pratique pour l'éclairage progressive des marches d'escalier.**

Après le test pratique de notre projet sur des leds, nous utilisons des rubans de Leds de 12v. Pour faire tourner tout ca, on a besoin d'utilisé :

• 10 rubans Led

- 10 modules de relais de 12 v
- Alimentation 12 v/5A

Etant donné que pour gérer 10 marches, on ne peut pas utiliser directement la carte Arduino, du coup de passe sur carte extensions, cette dernière ne peuvent être alimentée en 12 v nous compte utiliser une carte autre carte des modules de relais sur chacune des sorties ce cette carte pour brancher notre rubans Leds.

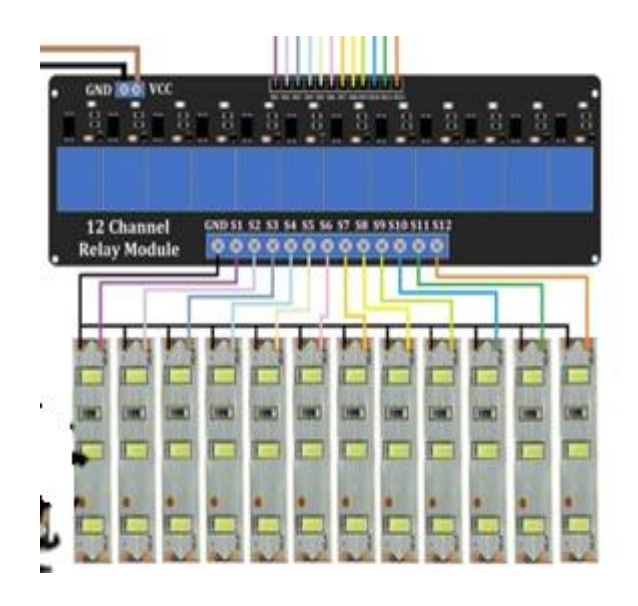

**Figure 3. 12: La carte des modules de relais pour les rubans de Leds** 

Pour réaliser la carte présentée dans la figure précédente on a utilisé le schéma électrique de la figure 13. Pour chaque ruban.

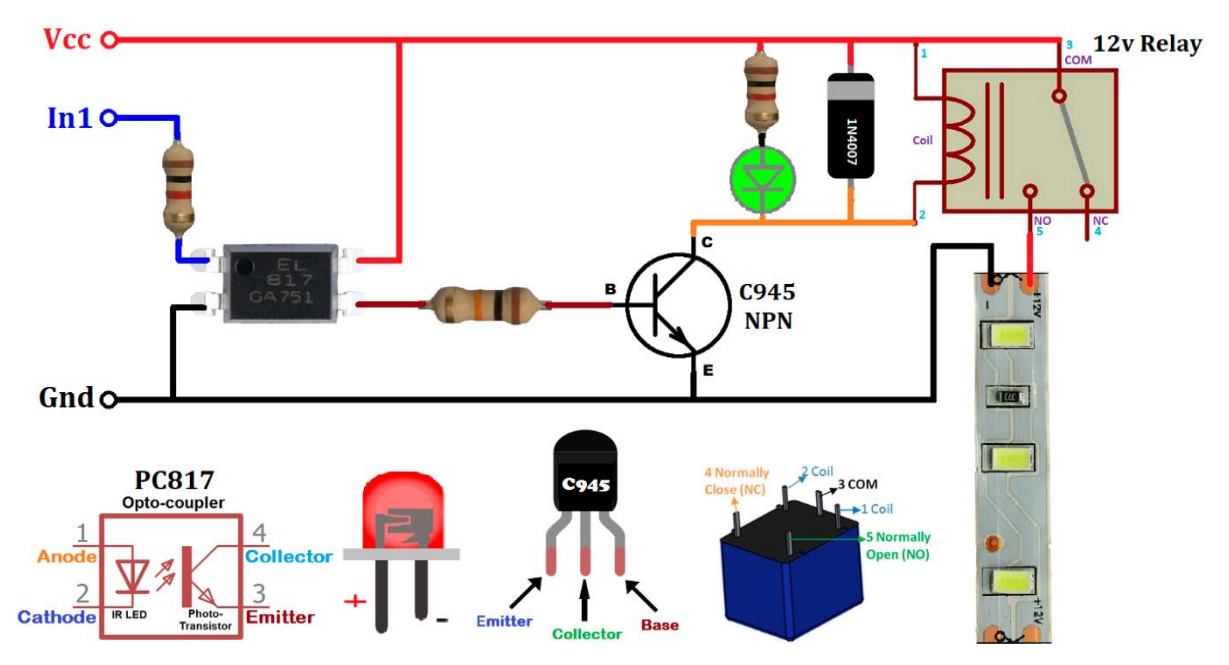

**Figure 3.13 : schéma électrique pour module de relais**

Avant de passer à la réalisation pratique, nous avons utilisé PORTEUS qui est détaillé précédemment. Ce dernier nous permet de schématiser notre carte électrique et la simuler virtuellement comme le montre la figure suivante :

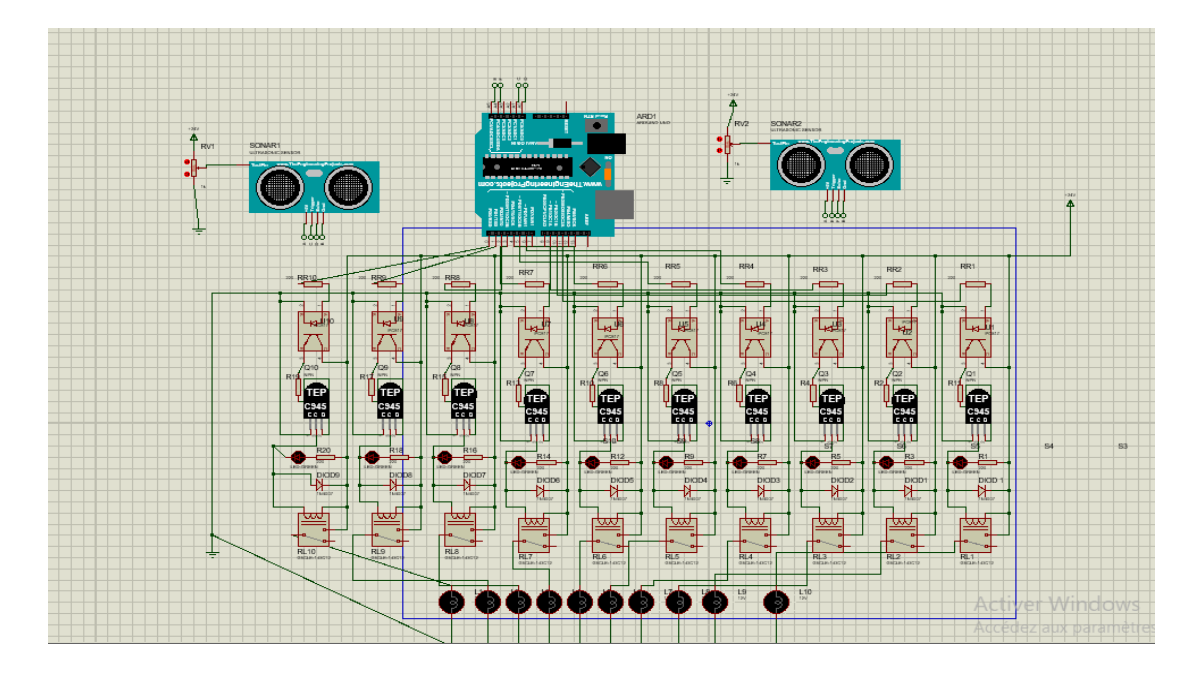

**Figure 3. 14: La carte réalisée sous ISIS-PORTEUS**

La figure 3.15 suivante montre la réalisation du circuit imprimé avec tous ces éléments qu'on a discuté précédemment.

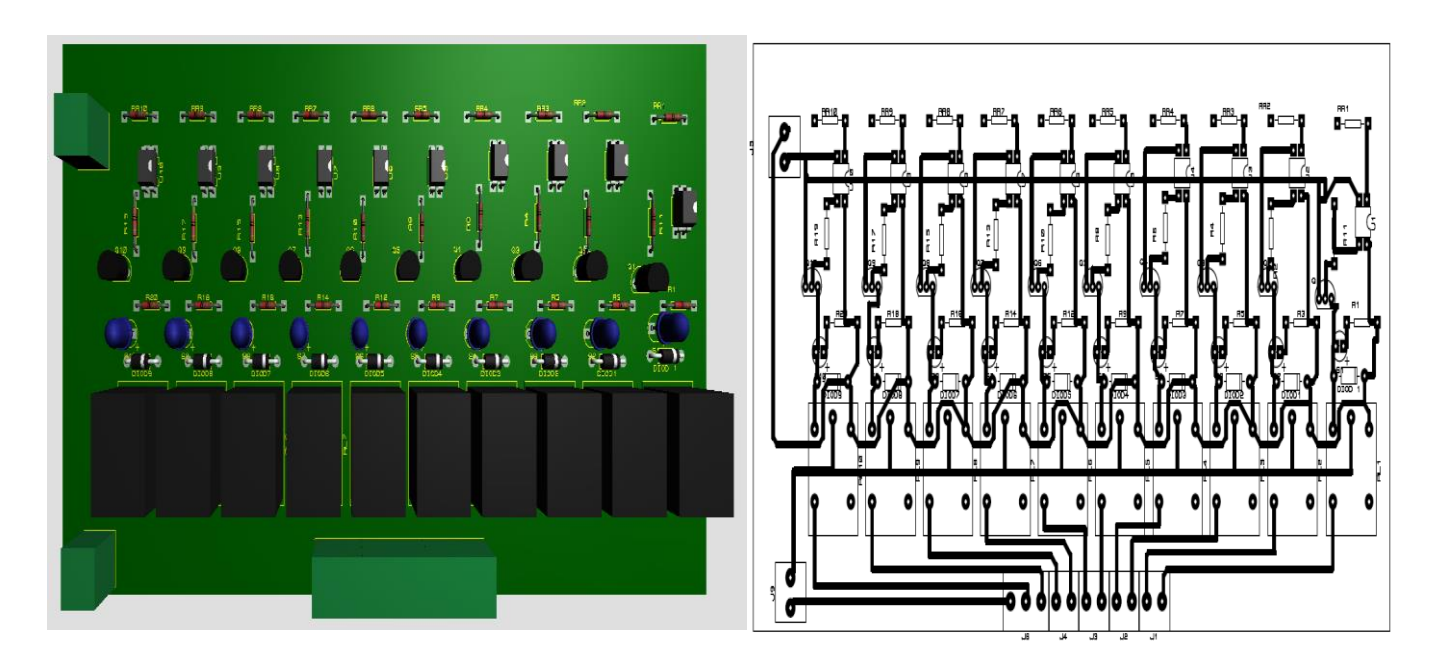

**Figure 3.15 : Typon et circuit imprimé dans Proteus**

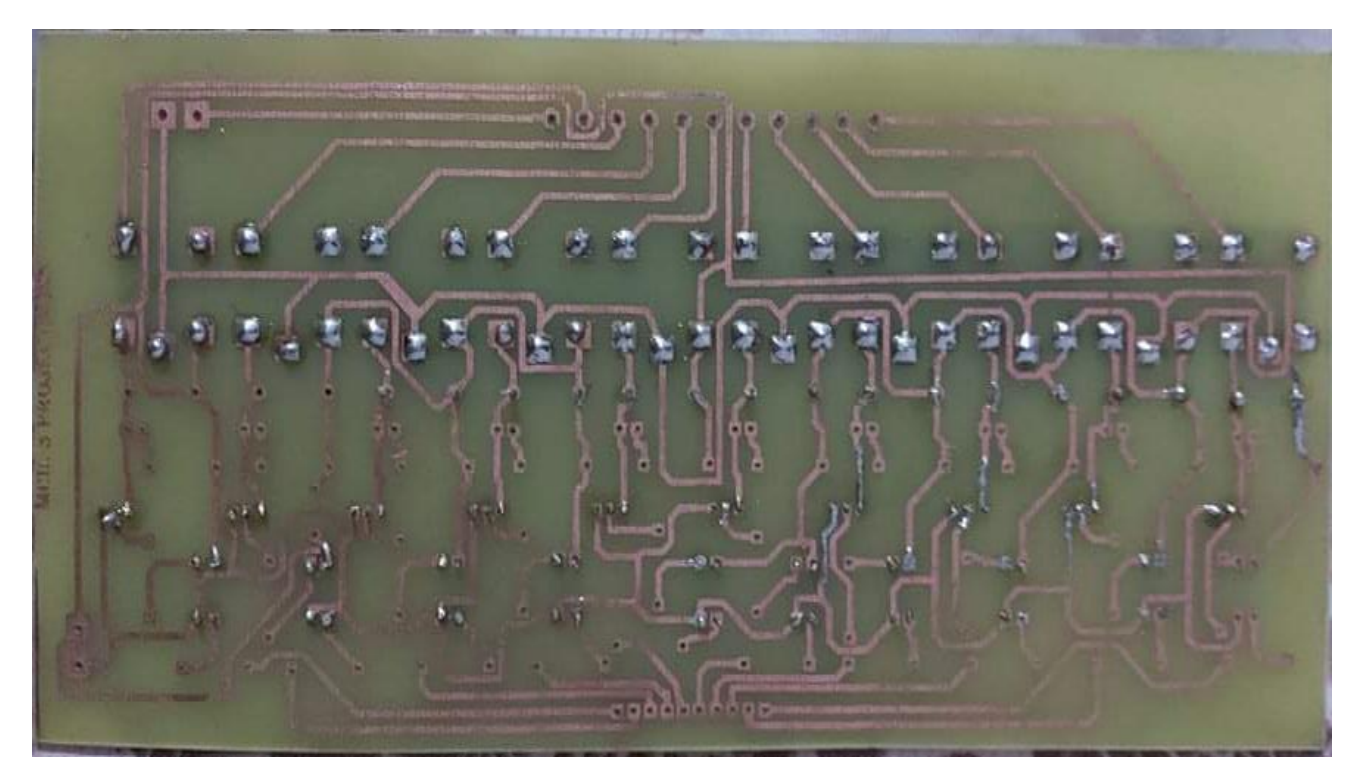

**Figure 3.16 : le circuit imprimé de notre carte des modules de relais**

Du côté pratique, nous apercevons dans la figure 3.17 l'ensemble des schémas électroniques mentionnés précédemment dans un seul projet.

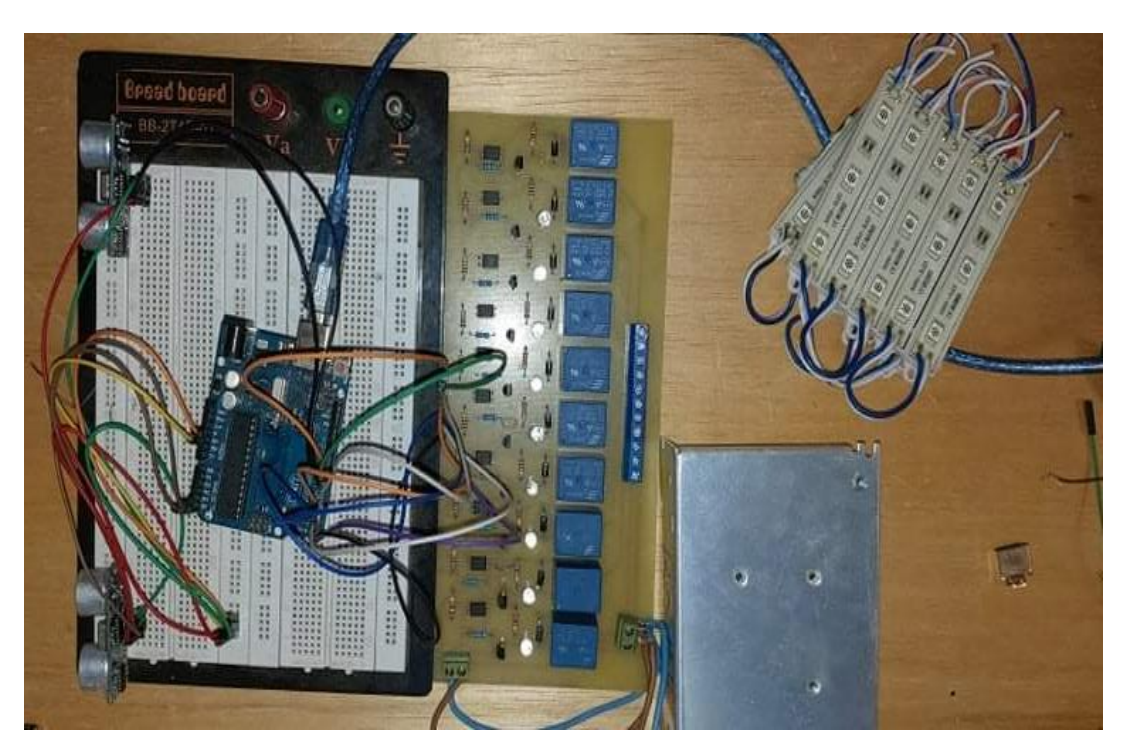

**Figure 3.17. Finalisation pratique de la réalisation de notre projet**

La figure 3. 18 montre visualisation de face de notre projet complet de l'éclairage progressive des escaliers.

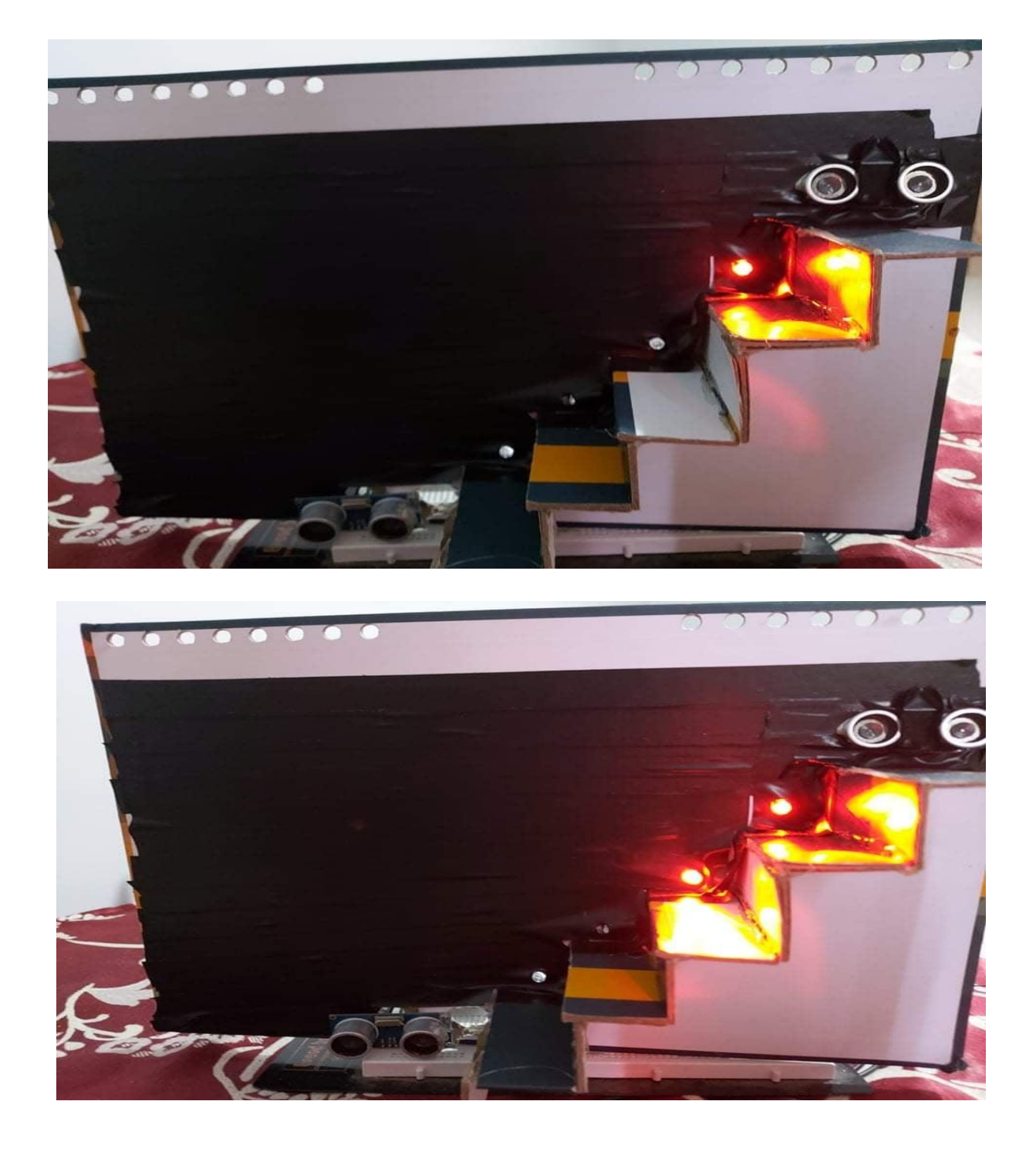

**Figure 3.18 : Visualisation de face de notre projet complète de l'éclairage progressive des marches des escaliers.**

## <span id="page-47-0"></span>**3.4 Conclusion :**

Nous avons pu voir dans ce chapitre les différents schémas électroniques divisés en plusieurs sous problèmes qui nous ont amené à la fin à la réalisation de notre projet d'éclairage automatique des escaliers.

L'utilisation de capteurs d'occupation/inoccupation est une stratégie clé pour économiser l'énergie d'éclairage. En fait, les détecteurs de présence peuvent généralement économiser 30 % (et jusqu'à 60 %) d'énergie d'éclairage dans un bâtiment.

De plus, les capteurs ajoutent de la commodité en éliminant le besoin d'allumer ou d'éteindre manuellement les lumières. Et parce que les détecteurs de présence allument automatiquement les lumières, une personne n'a jamais à entrer dans une pièce sombre.

# <span id="page-48-0"></span>**Conclusion générale**

## **Conclusion générale**

Dans cette mémoire, nous avons présenté une approche pour la réalisation d'un système d'éclairage automatique, qui l'on peut l'utiliser pour une maison ou un lieu de travail ou n'importe quel endroit.

À Travers ce travail, nous avons eu l'occasion d'utiliser plusieurs outils informatiques et électroniques, qui sont nécessaires pour la réalisation de notre projet de fin d'études. Dans ce travail, nous avons réalisé un système d'éclairage automatique à base d'Arduino UNO, qui est le cerveau et le centre de tous les équipements utilisés. Aussi, nous sommes utilisés, dans ce projet, deux capteurs : un capteur ultrasonique, un capteur PIR

Le travail a été entamé par un aperçu général sur l'éclairage (définition, ses domaines d'applications).

En deuxième lieu, nous avons essayé de définir la carte Arduino, car c'est la base de notre projet, et nous avons aussi essayé de décrire tous les composants nécessaires pour la réalisation (les capteurs, les LEDs, et l'Arduino IDE pour la programmation et logiciel proteuse et tinkercard).

La troisième partie du travail a été consacrée à notre projet, qui consiste à la conception puis la réalisation réelle et virtuelle (la simulation) d'éclairage automatique des escaliers.

Ce projet nous a permis de faire le lien entre l'étude théorique d'un montage électronique et sa réalisation pratique dans un but de valider nos connaissances théoriques par la pratique, nous avons appris les compétences suivantes :

- ➢ La compréhension de la carte Arduino Uno et apprendre sa programmation.
- ➢ L'utilisation des outils informatiques et électroniques.
- ➢ La réalisation pratique de circuit électronique sur plaque d'essai.

Ce travail nous a mis en confiance et nous rendu capables de mettre en pratique n'importe quel composant ou capteur relié à la carte d'Arduino Uno

# **Bibliographies**

<span id="page-50-0"></span>**[1] :** Lechalupé Julien, Cours\_arduino\_v 0.2, Université Paul Sabatier, (2014).

**[2] :** Archouche Adel. Boussid sihem: Etude et réalisation d'une Commande automatique de l'éclairage publique à base de microcontrôleur pic16f877, mémoire de fin d'étude pour master, Université Oum El Bouaghi, (2010-2011).

**[3] :** Conception et réalisation d'un système de télémétrie avec ARDUINO et Android] [Mr.

Mazouni Mohammed Sofiane Mr. Embouazza Imad-Eddine.

**[4]:** Le grand livre d'Arduino,Erik Bartmann,Edition 2 Eyrolles,2015 [LIVRE].

#### ➢ **Sites Internet :**

**[5] :** <https://www.cours-gratuit.com/cours-arduino/support-de-cours-carte-arduino-uno-pdf>

**[6] :** [https://learn.adafruit.com/pir-passive-infrared-proximity-motion](https://learn.adafruit.com/pir-passive-infrared-proximity-motion-sensor?fbclid=IwAR1A3vOXNZRodZxJzNVZr7rHaM1RE-1y3fkqLbOFHmGWeNrqs22hL2Flijg)[sensor?fbclid=IwAR1A3vOXNZRodZxJzNVZr7rHaM1RE-](https://learn.adafruit.com/pir-passive-infrared-proximity-motion-sensor?fbclid=IwAR1A3vOXNZRodZxJzNVZr7rHaM1RE-1y3fkqLbOFHmGWeNrqs22hL2Flijg)[1y3fkqLbOFHmGWeNrqs22hL2Flijg](https://learn.adafruit.com/pir-passive-infrared-proximity-motion-sensor?fbclid=IwAR1A3vOXNZRodZxJzNVZr7rHaM1RE-1y3fkqLbOFHmGWeNrqs22hL2Flijg)

**[7] :** [https://www.waycon.biz/products/ultrasonic](https://www.waycon.biz/products/ultrasonic-sensors/?fbclid=IwAR3jXsuZC_lrq3W5gYK_dRRR-AEna4tZXk5WjaEx-P-xKmIPWVCspHVn760)[sensors/?fbclid=IwAR3jXsuZC\\_lrq3W5gYK\\_dRRR-AEna4tZXk5WjaEx-P](https://www.waycon.biz/products/ultrasonic-sensors/?fbclid=IwAR3jXsuZC_lrq3W5gYK_dRRR-AEna4tZXk5WjaEx-P-xKmIPWVCspHVn760)[xKmIPWVCspHVn760](https://www.waycon.biz/products/ultrasonic-sensors/?fbclid=IwAR3jXsuZC_lrq3W5gYK_dRRR-AEna4tZXk5WjaEx-P-xKmIPWVCspHVn760)

**[8] :** [https://www.microsonic.de/fr/support/capteurs-à](https://www.microsonic.de/fr/support/capteurs-à-ultrasons/principe.htm?fbclid=IwAR3exTBKWD0gZSyQJGcIPqljCS0IsOZjW4tCCm4f1CdfC5sb7OF-NYUSLts#:~:text=Le%20principe%20des%20ultrasons%3A,forme%20d%27écho%20au%20capteur)[ultrasons/principe.htm?fbclid=IwAR3exTBKWD0gZSyQJGcIPqljCS0IsOZjW4tCCm4f1CdfC5](https://www.microsonic.de/fr/support/capteurs-à-ultrasons/principe.htm?fbclid=IwAR3exTBKWD0gZSyQJGcIPqljCS0IsOZjW4tCCm4f1CdfC5sb7OF-NYUSLts#:~:text=Le%20principe%20des%20ultrasons%3A,forme%20d%27écho%20au%20capteur) [sb7OF-](https://www.microsonic.de/fr/support/capteurs-à-ultrasons/principe.htm?fbclid=IwAR3exTBKWD0gZSyQJGcIPqljCS0IsOZjW4tCCm4f1CdfC5sb7OF-NYUSLts#:~:text=Le%20principe%20des%20ultrasons%3A,forme%20d%27écho%20au%20capteur)

[NYUSLts#:~:text=Le%20principe%20des%20ultrasons%3A,forme%20d%27écho%20au%20ca](https://www.microsonic.de/fr/support/capteurs-à-ultrasons/principe.htm?fbclid=IwAR3exTBKWD0gZSyQJGcIPqljCS0IsOZjW4tCCm4f1CdfC5sb7OF-NYUSLts#:~:text=Le%20principe%20des%20ultrasons%3A,forme%20d%27écho%20au%20capteur) [pteur](https://www.microsonic.de/fr/support/capteurs-à-ultrasons/principe.htm?fbclid=IwAR3exTBKWD0gZSyQJGcIPqljCS0IsOZjW4tCCm4f1CdfC5sb7OF-NYUSLts#:~:text=Le%20principe%20des%20ultrasons%3A,forme%20d%27écho%20au%20capteur)

**[9] :** <http://www.elektronique.fr/cours/resistance/resistance.php>